#### **Archivos: opciones sobre un archivo**

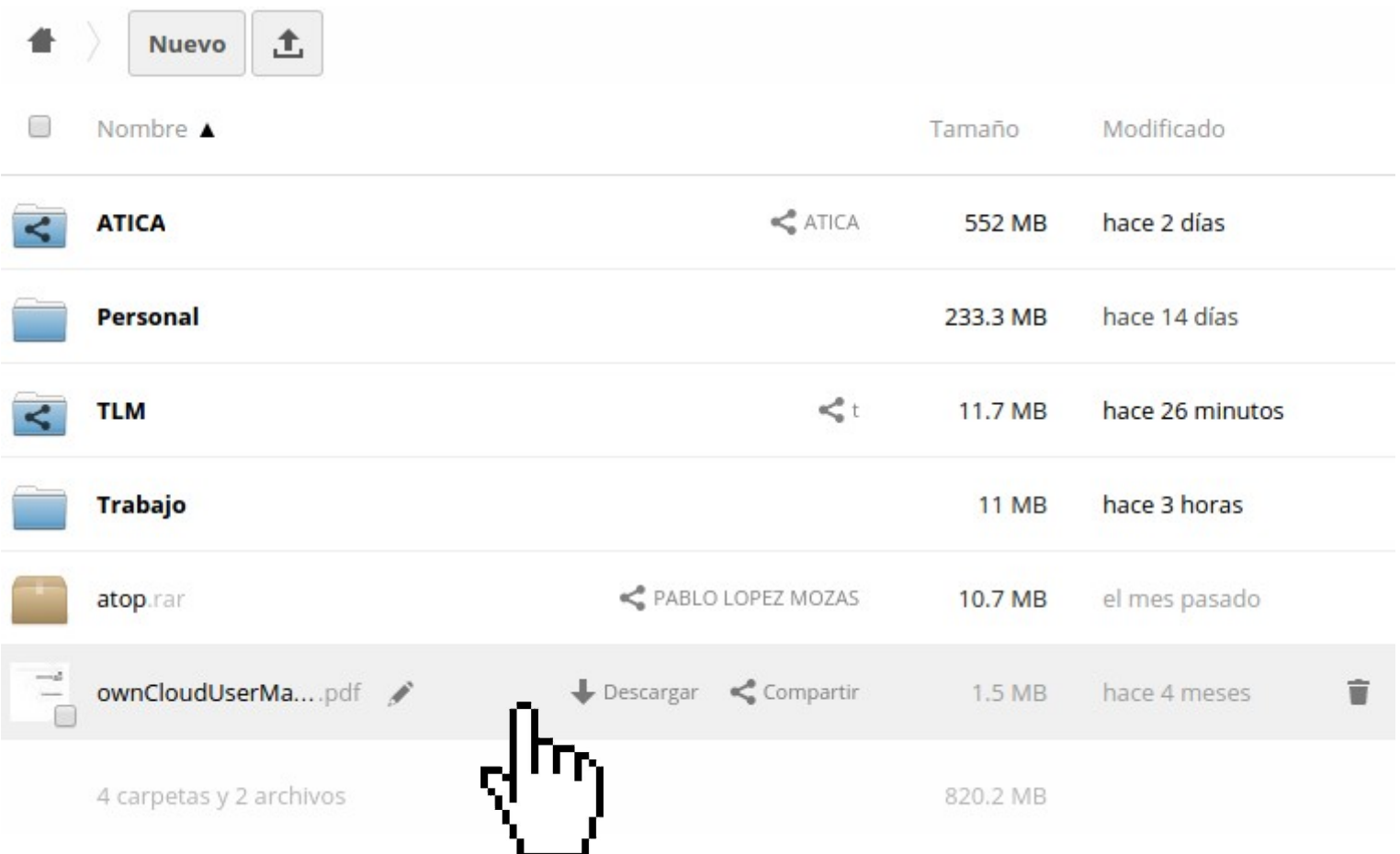

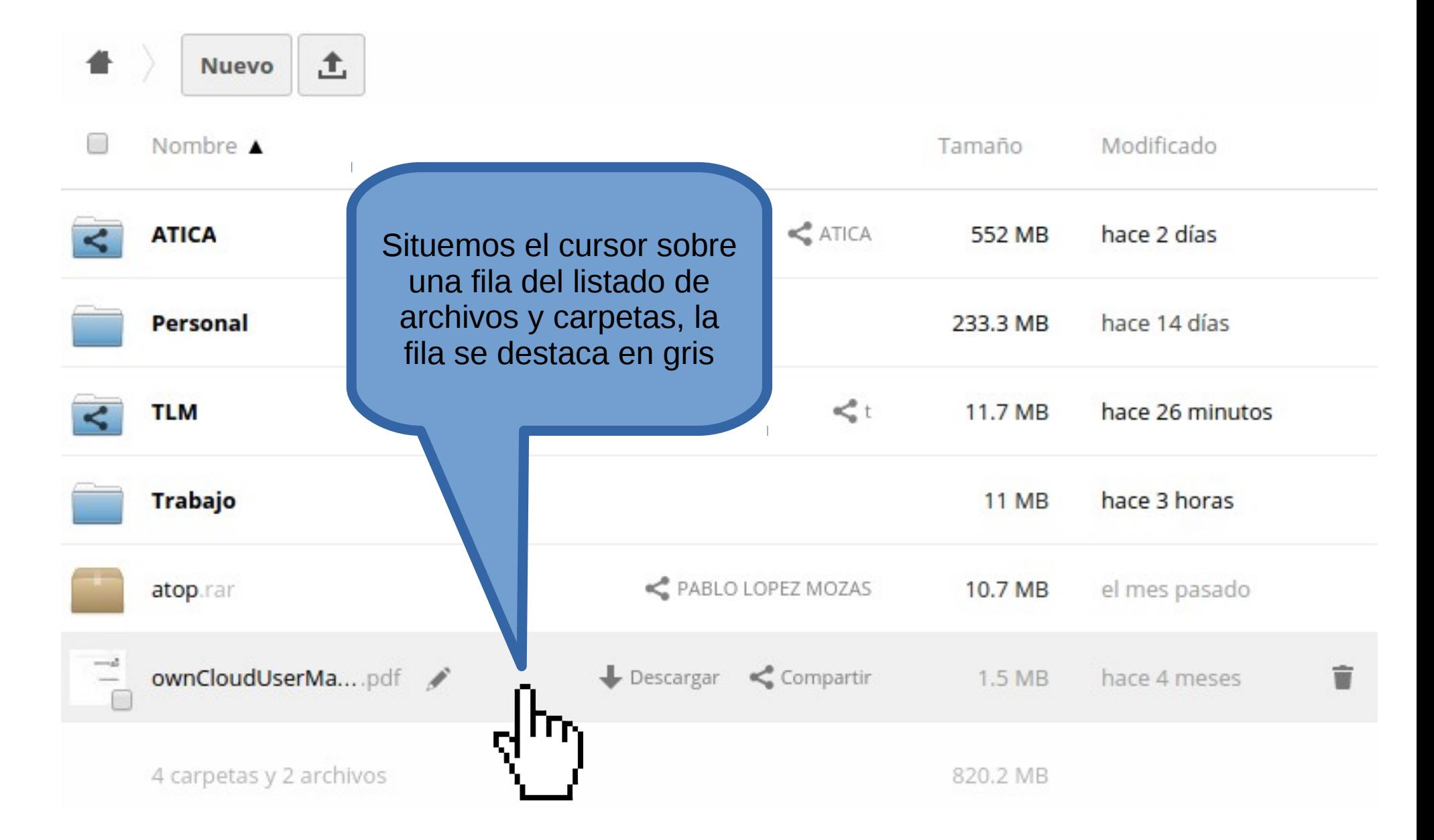

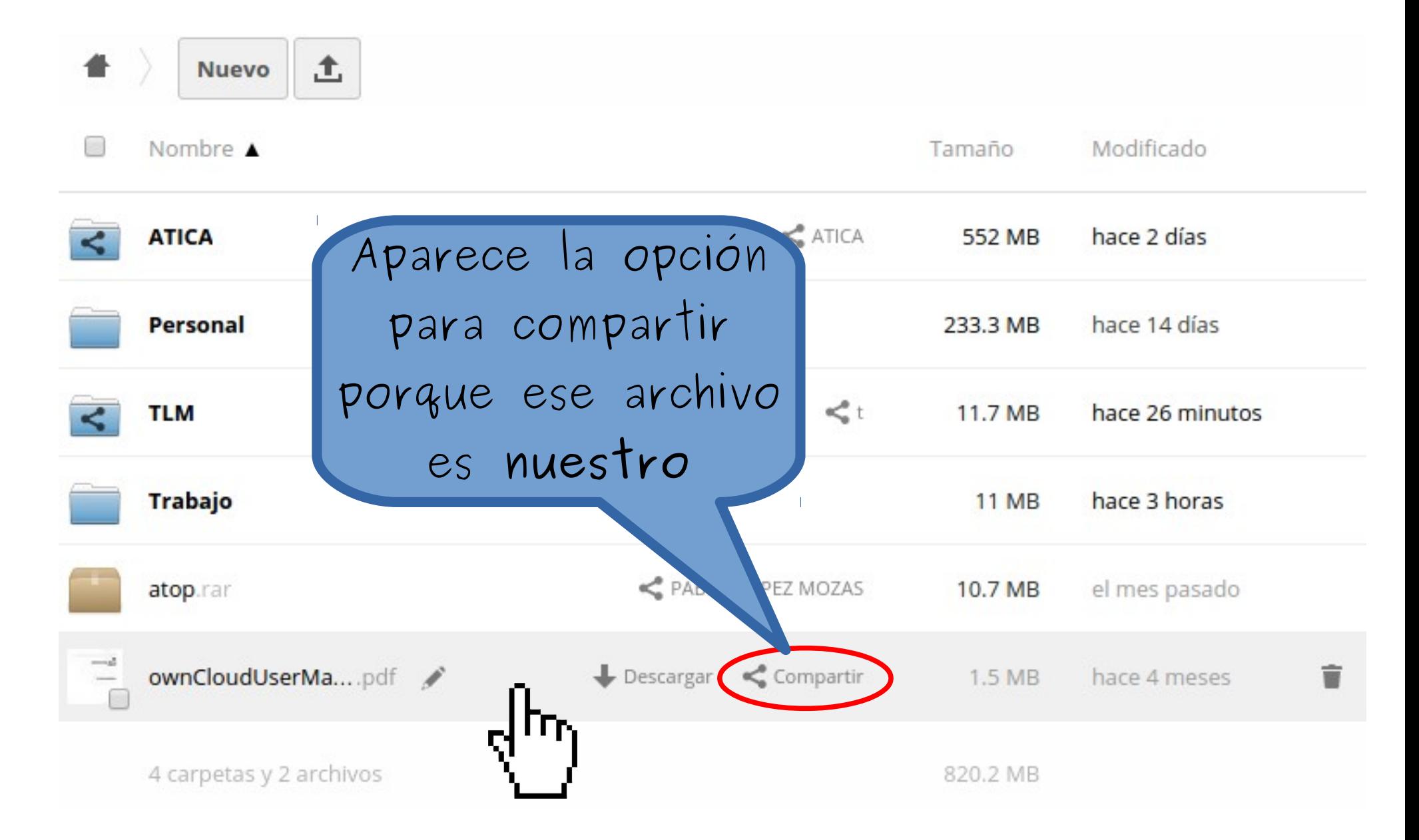

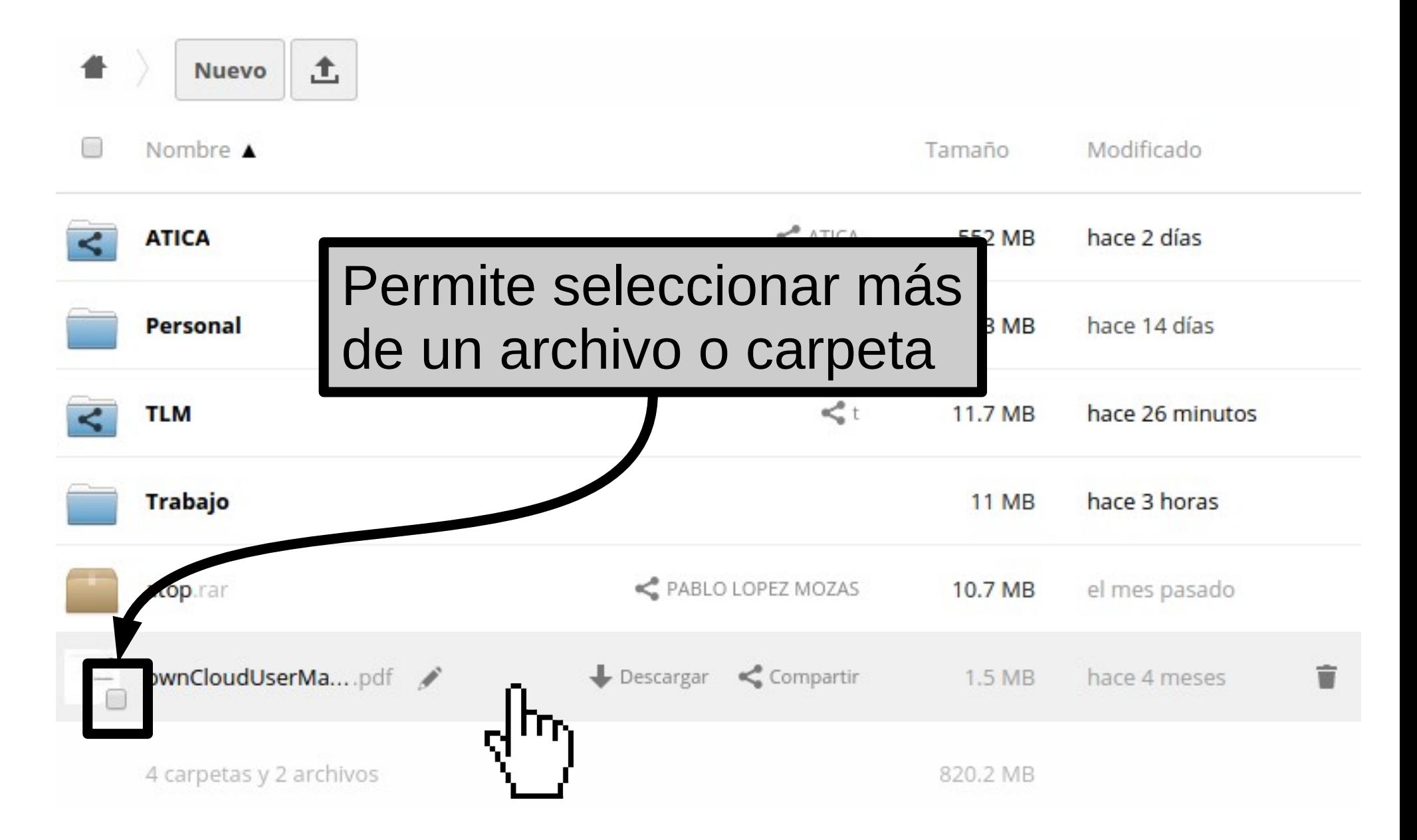

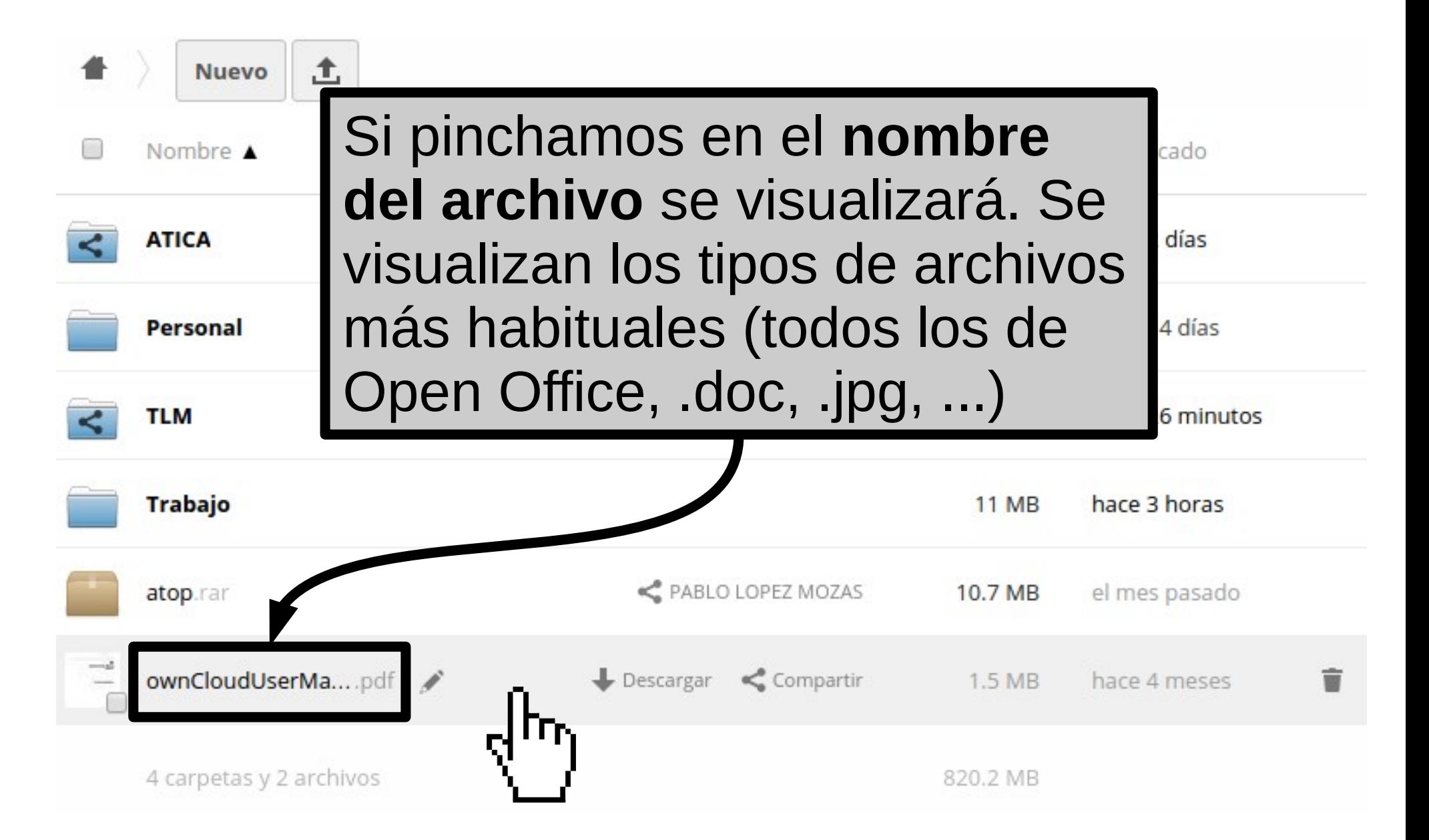

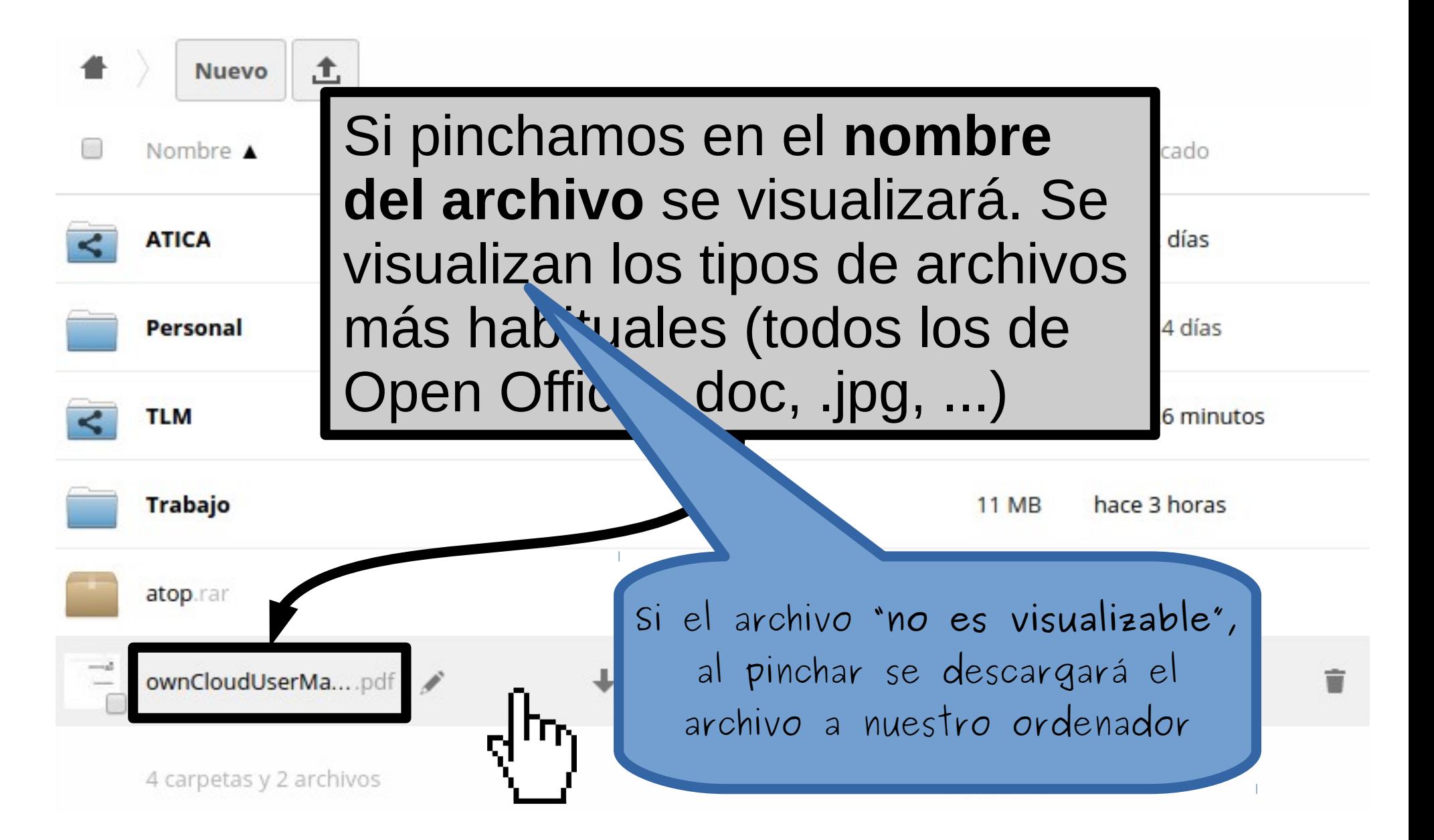

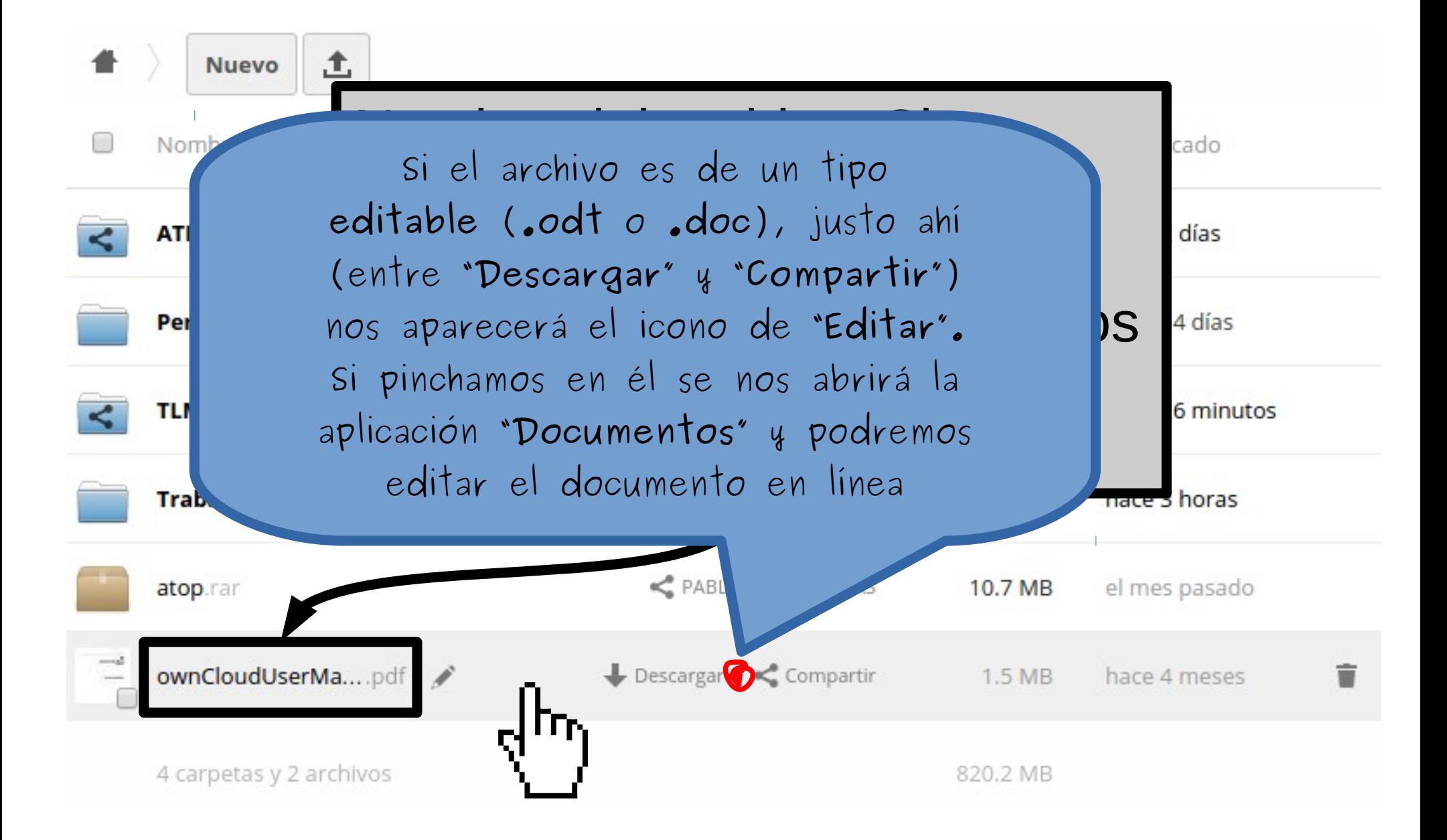

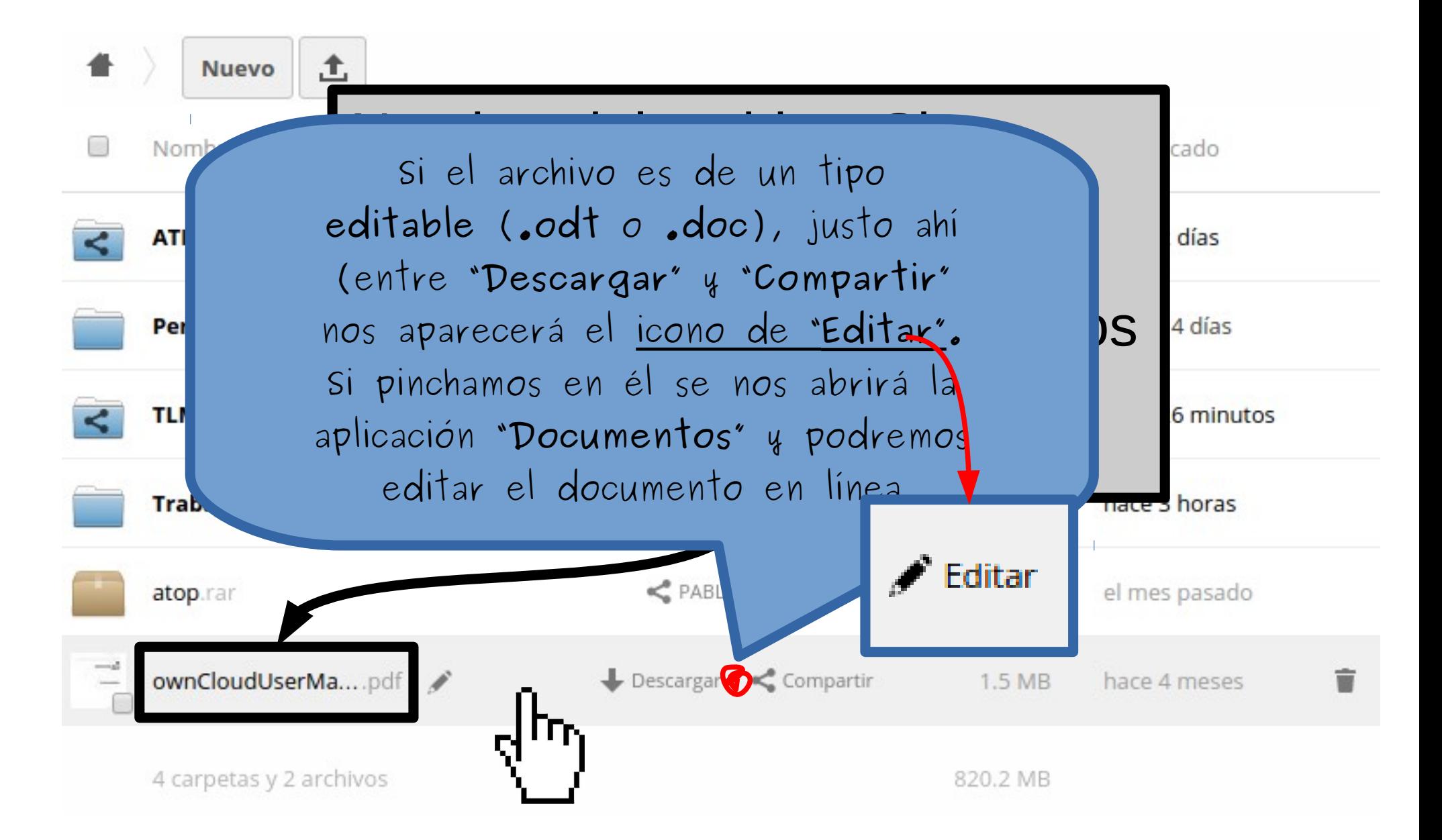

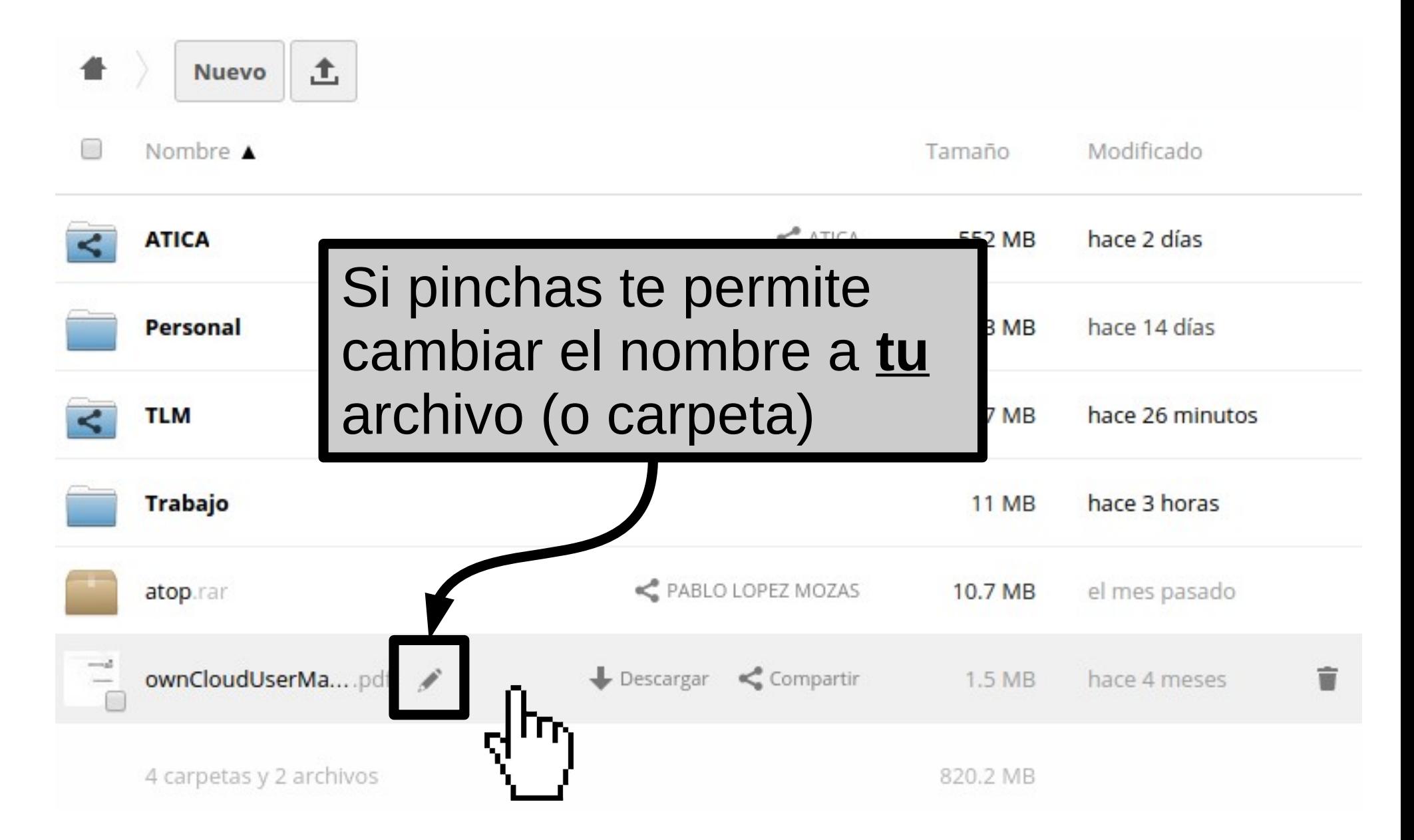

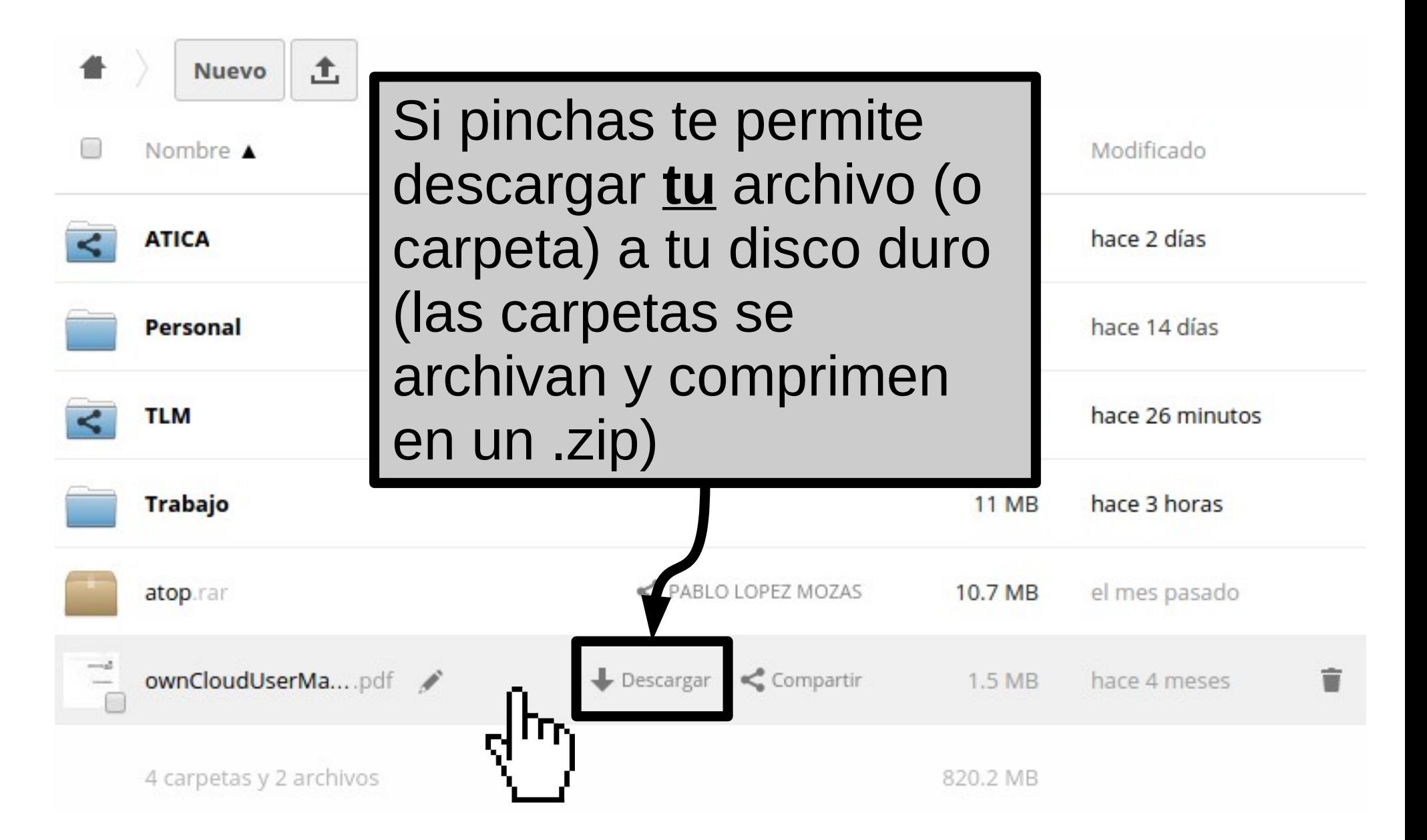

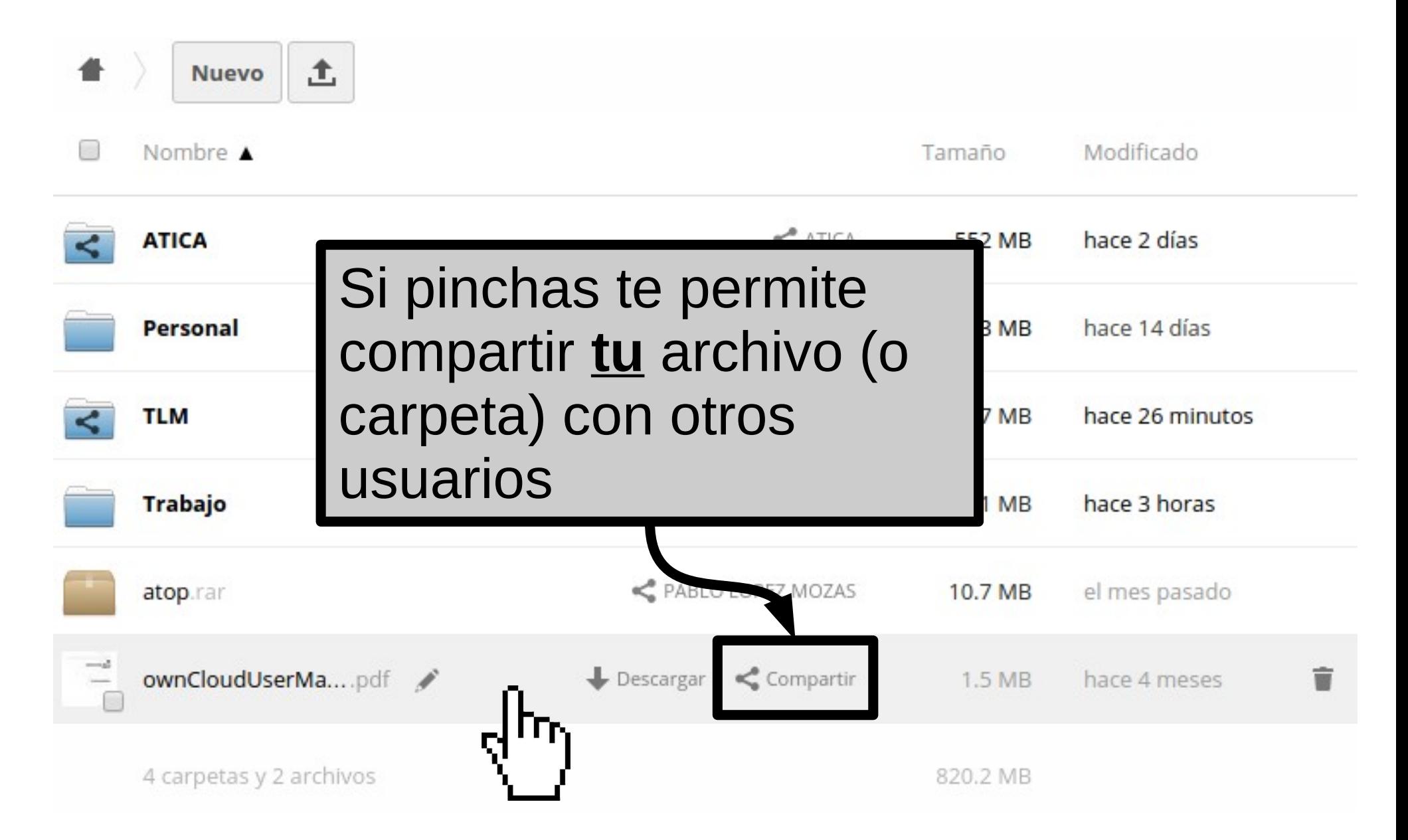

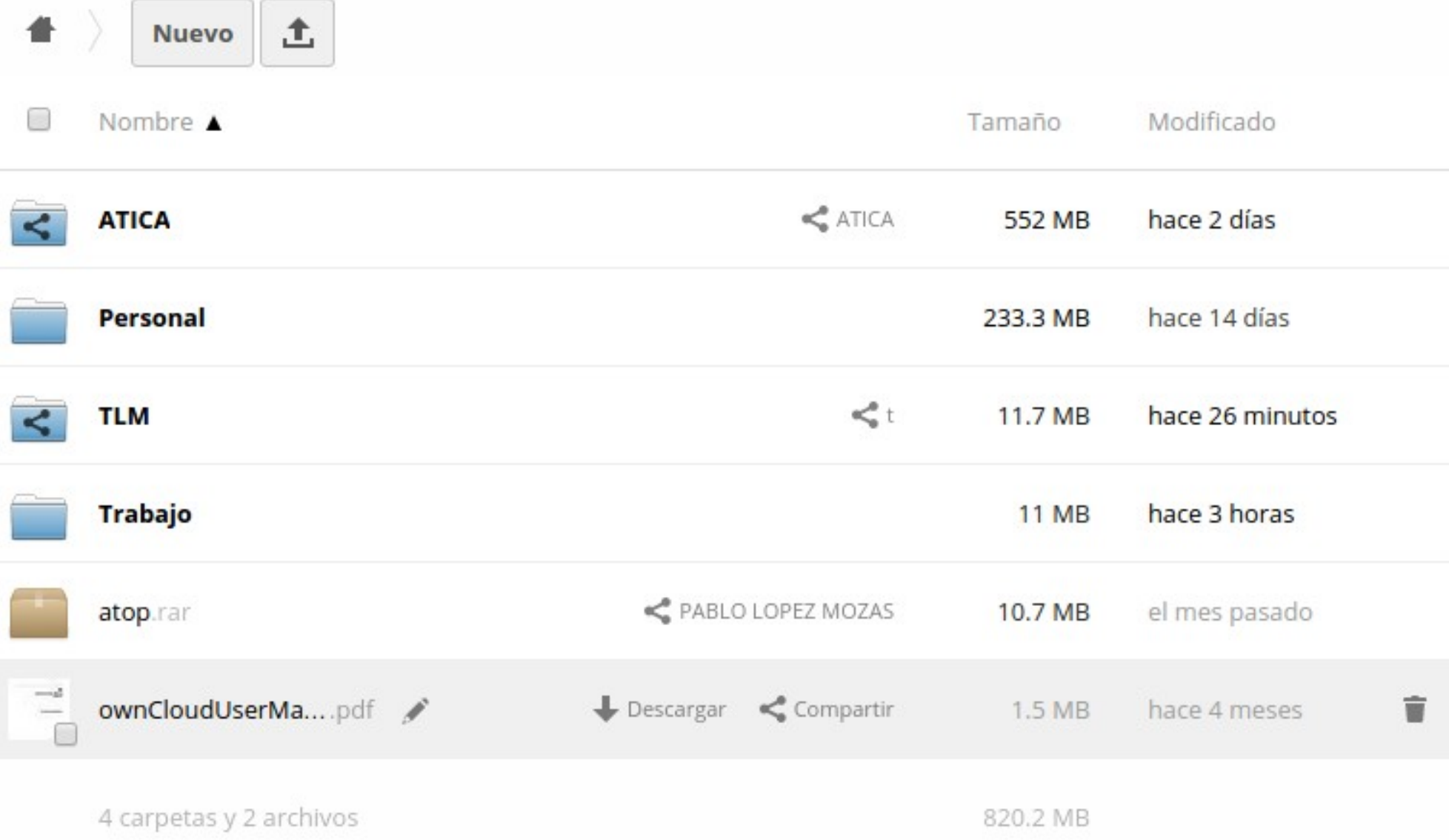

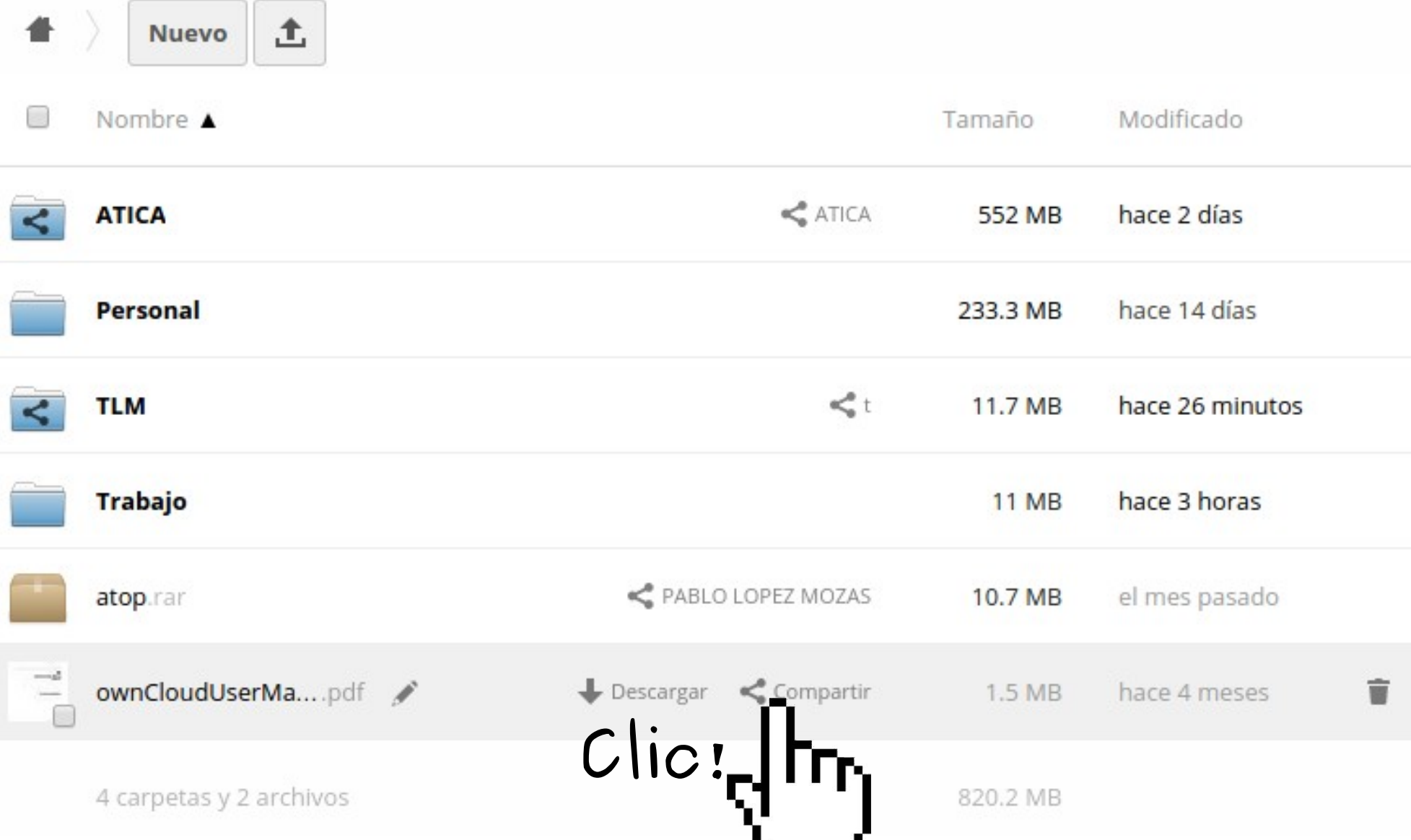

**Contract Contract Contract Contract** 

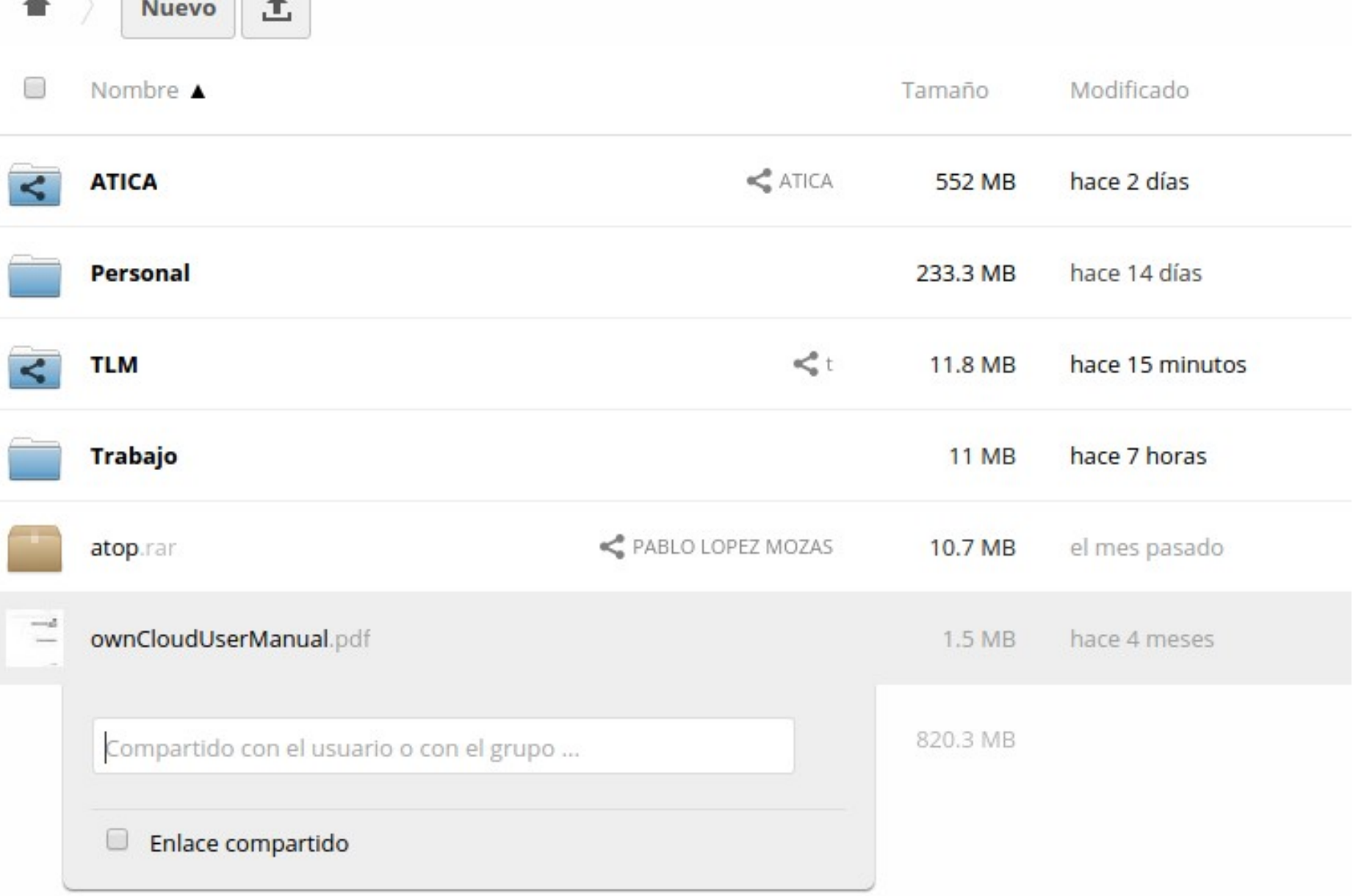

土

**Nuevo** 

备

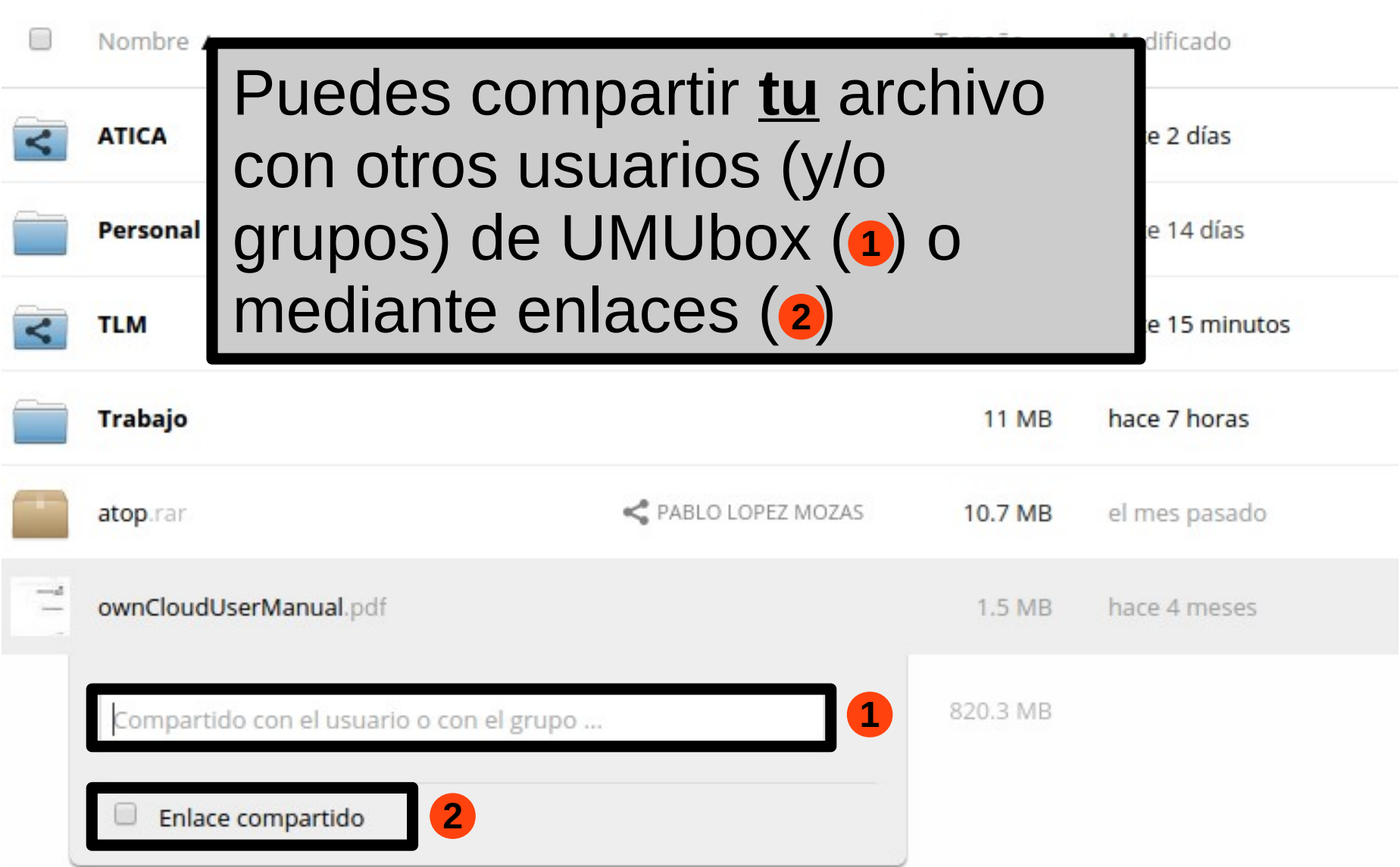

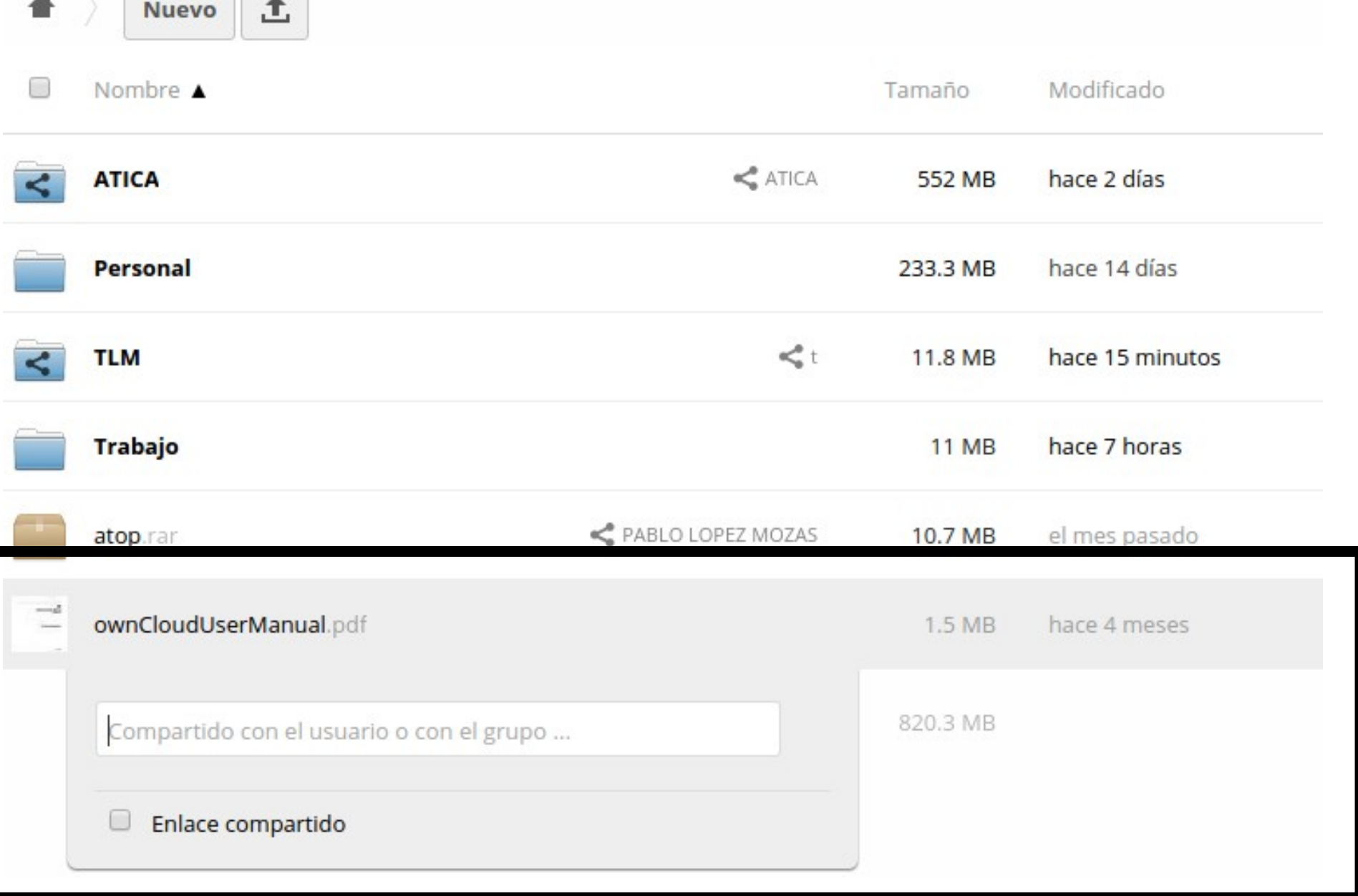

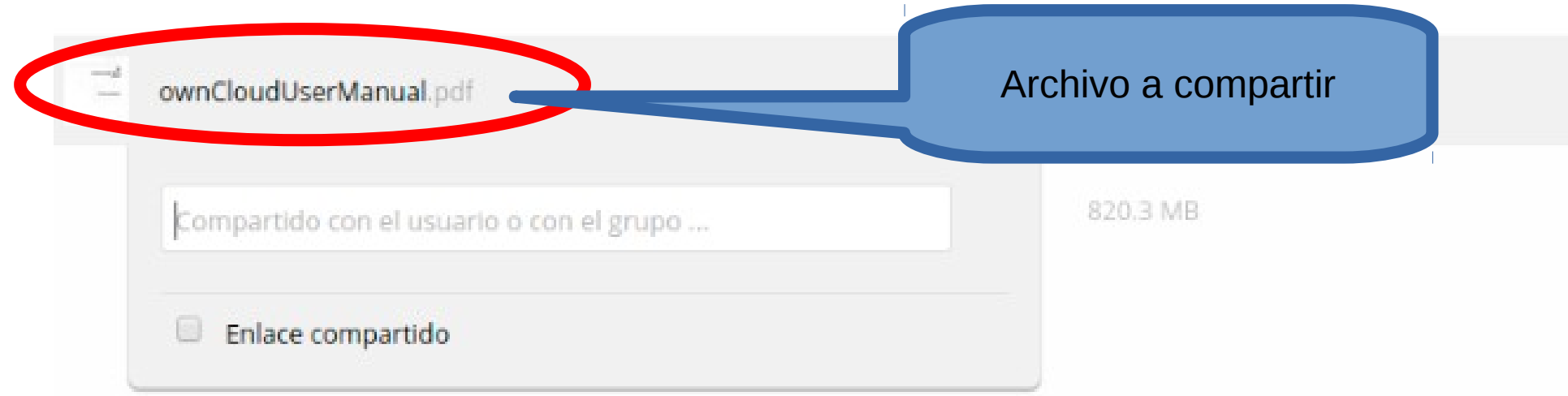

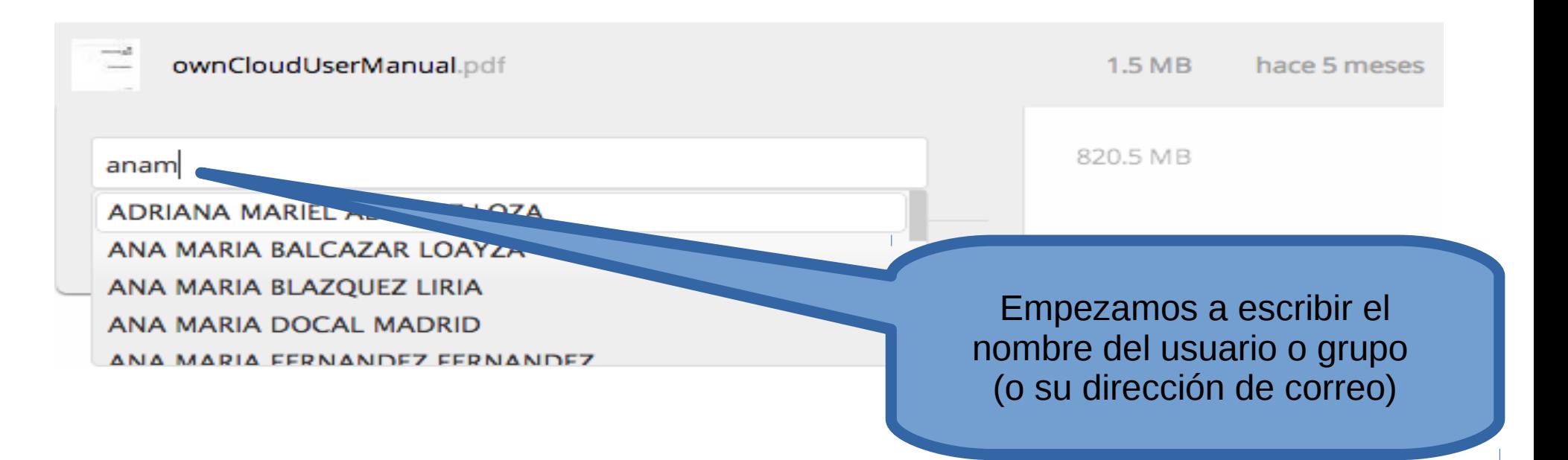

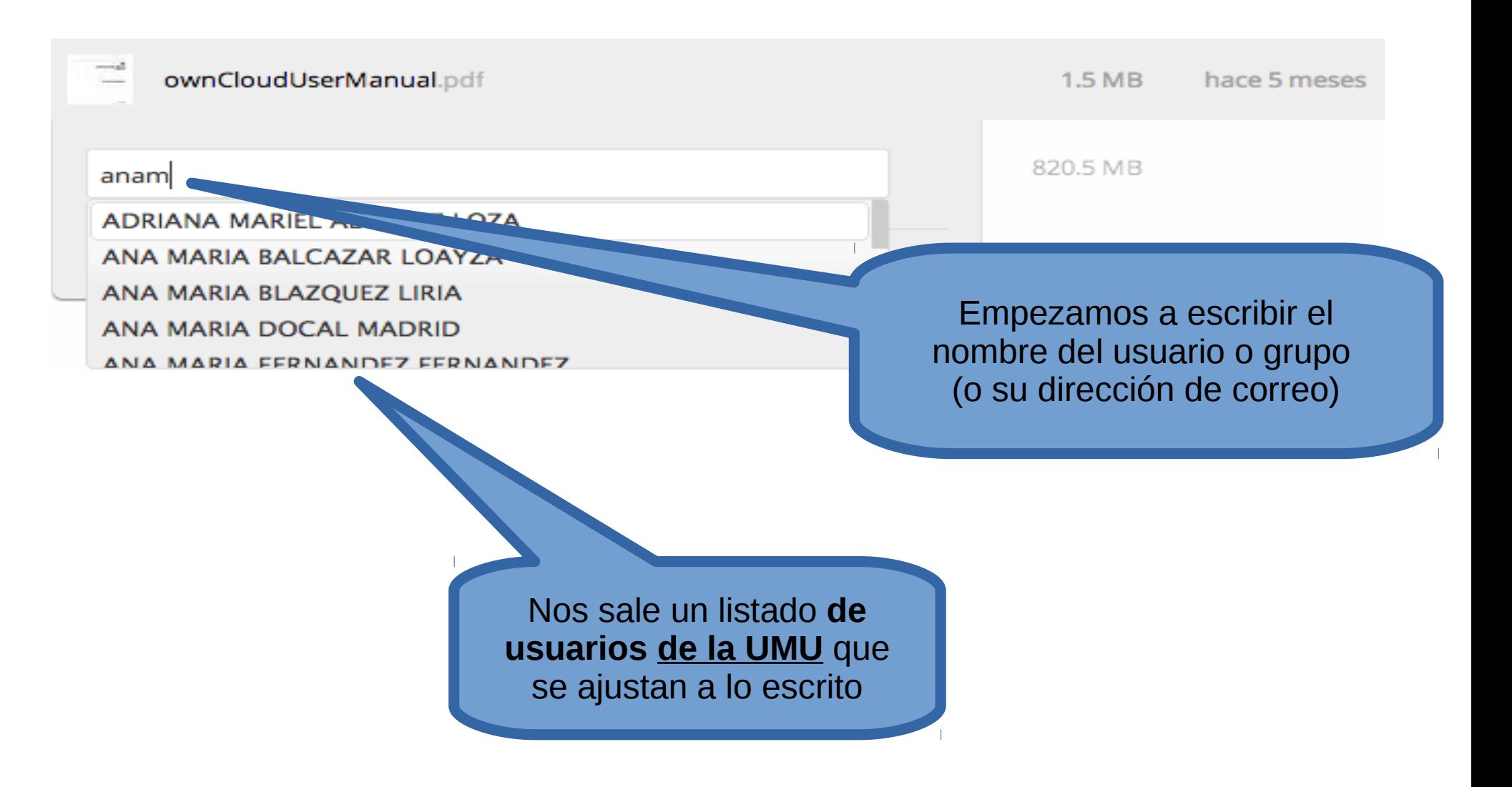

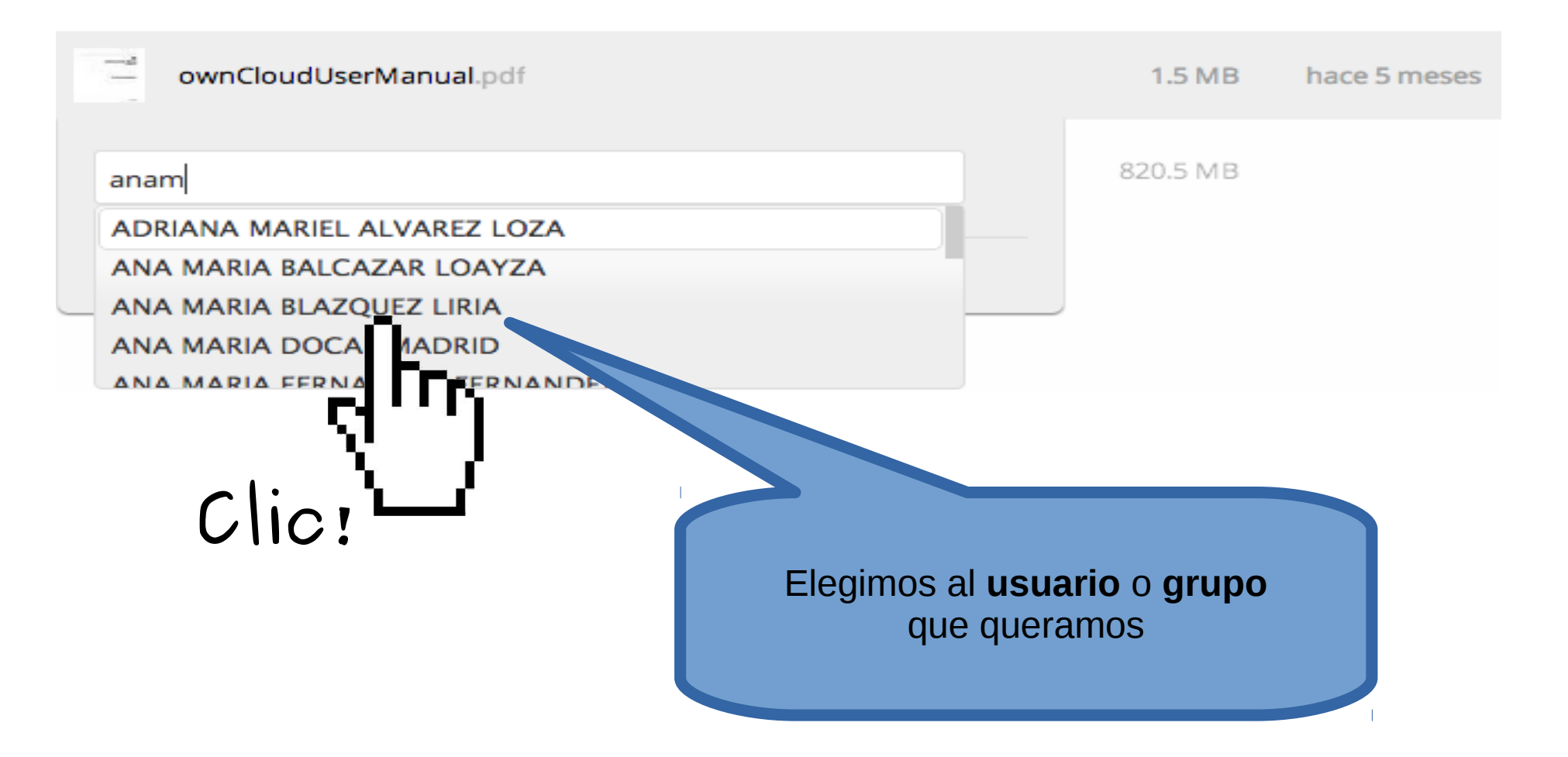

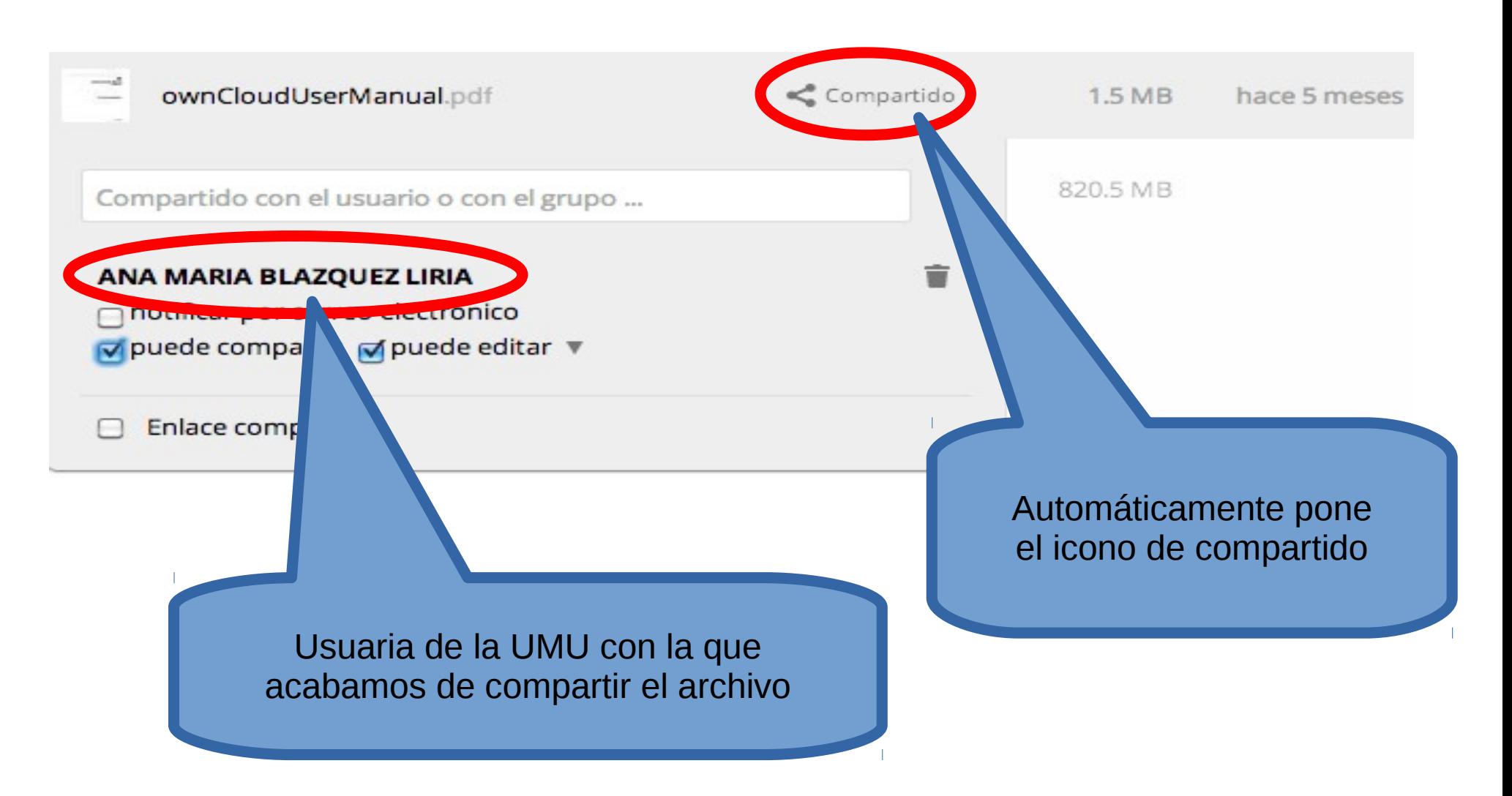

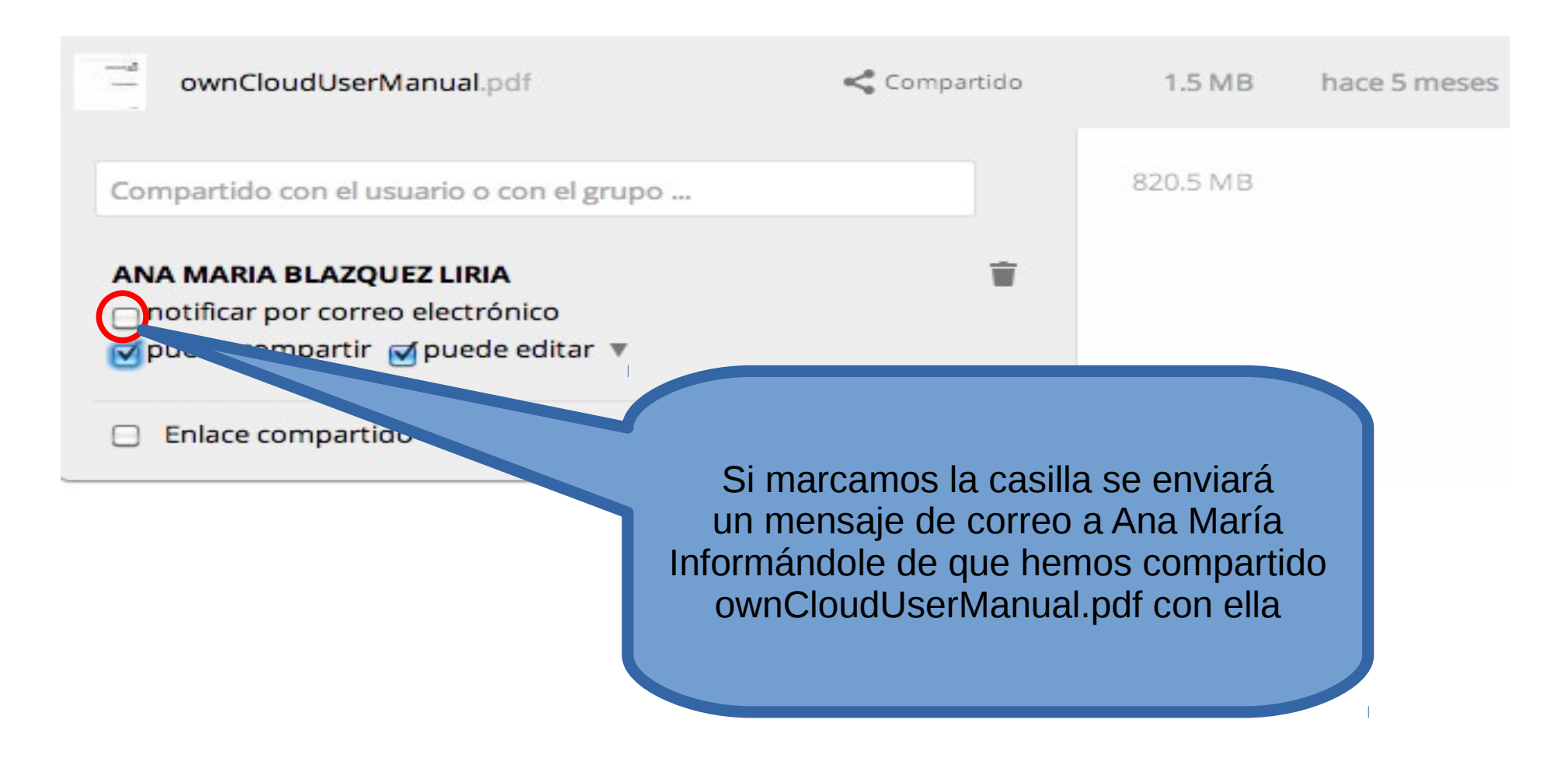

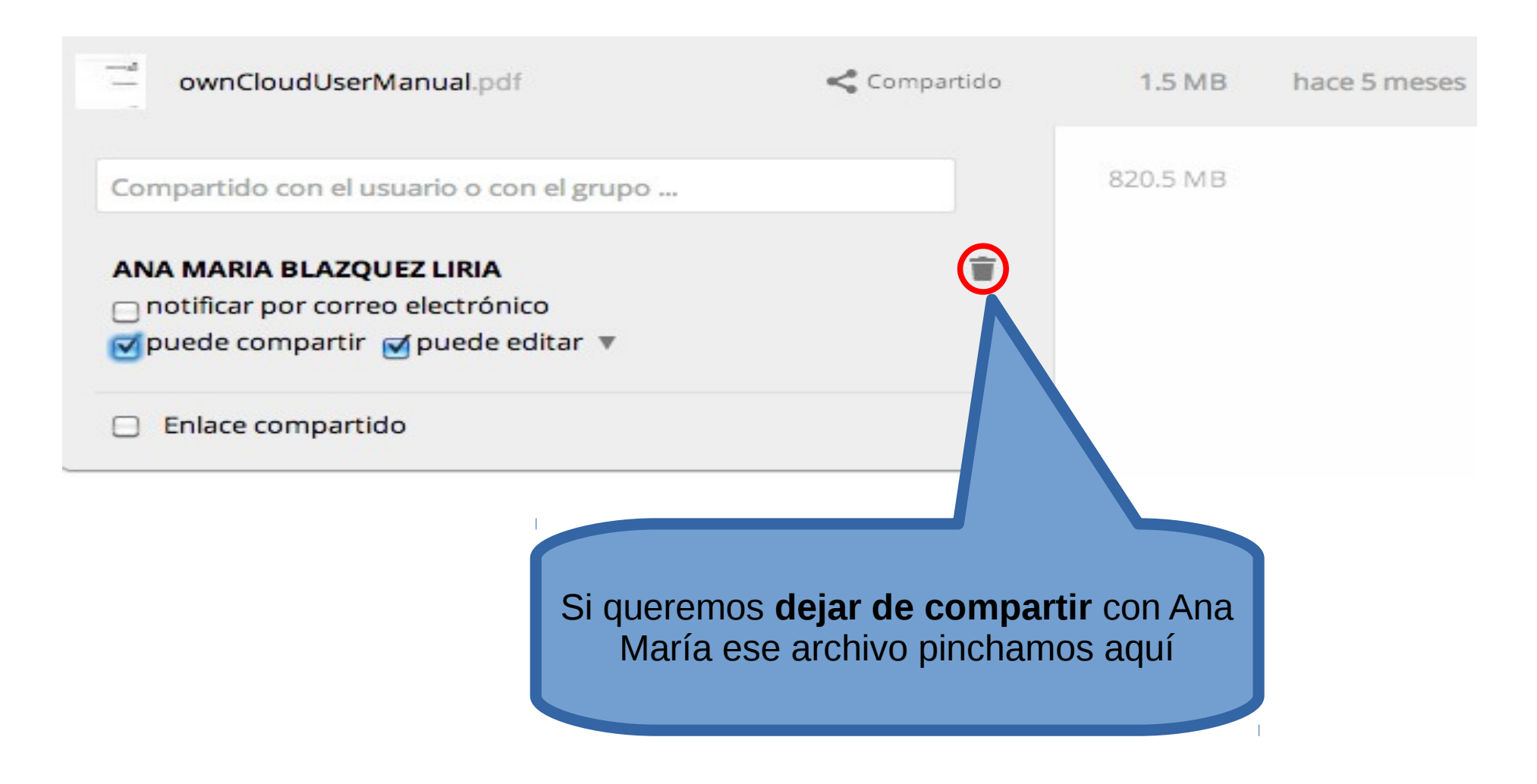

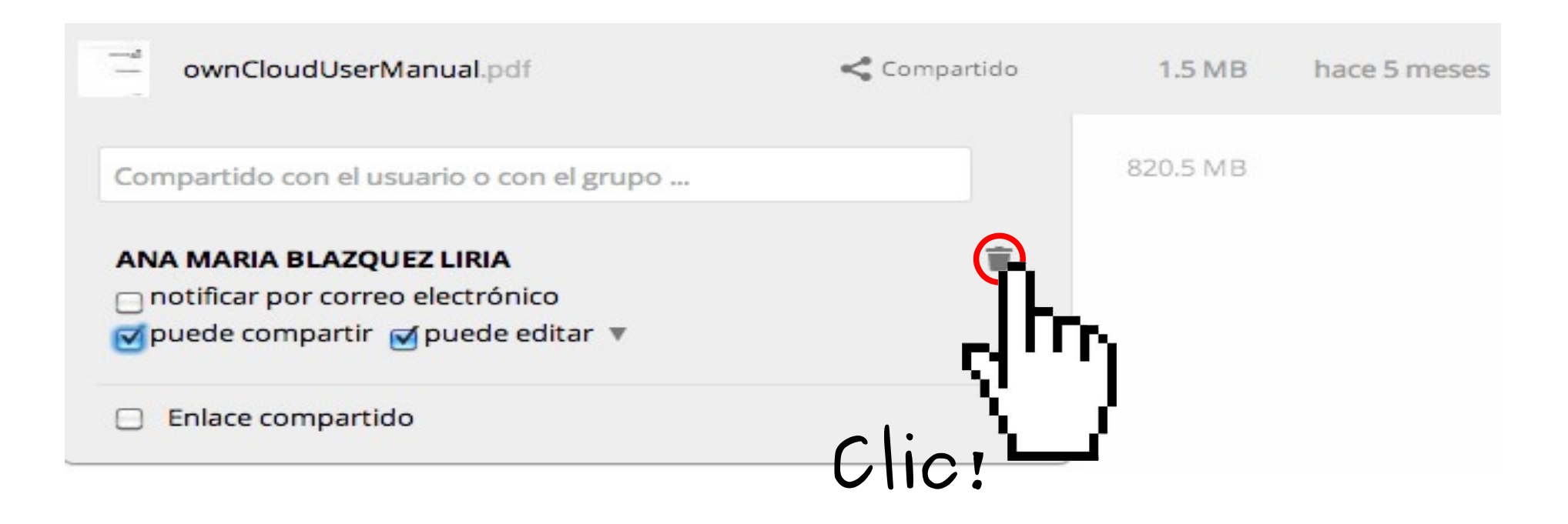

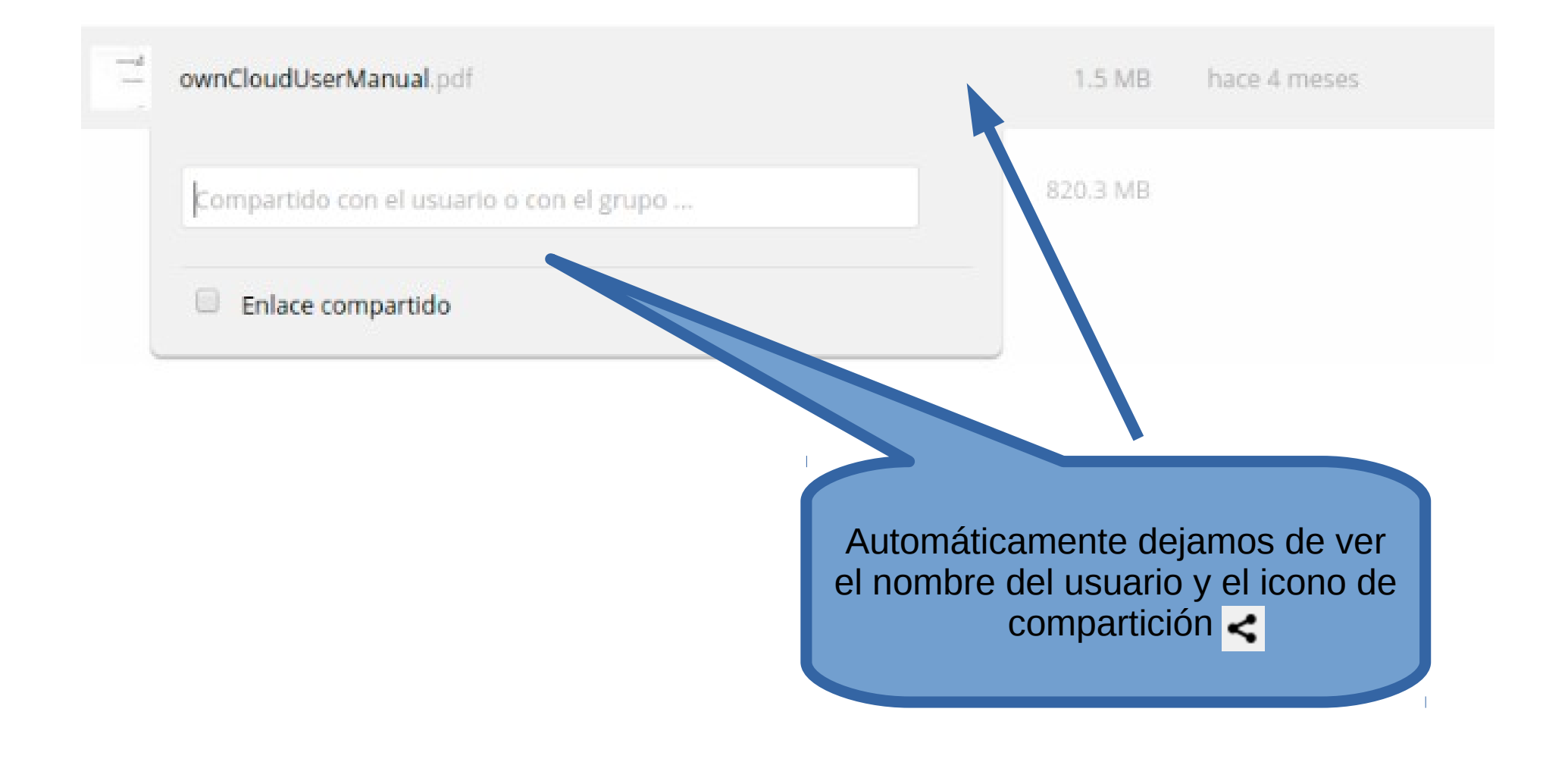

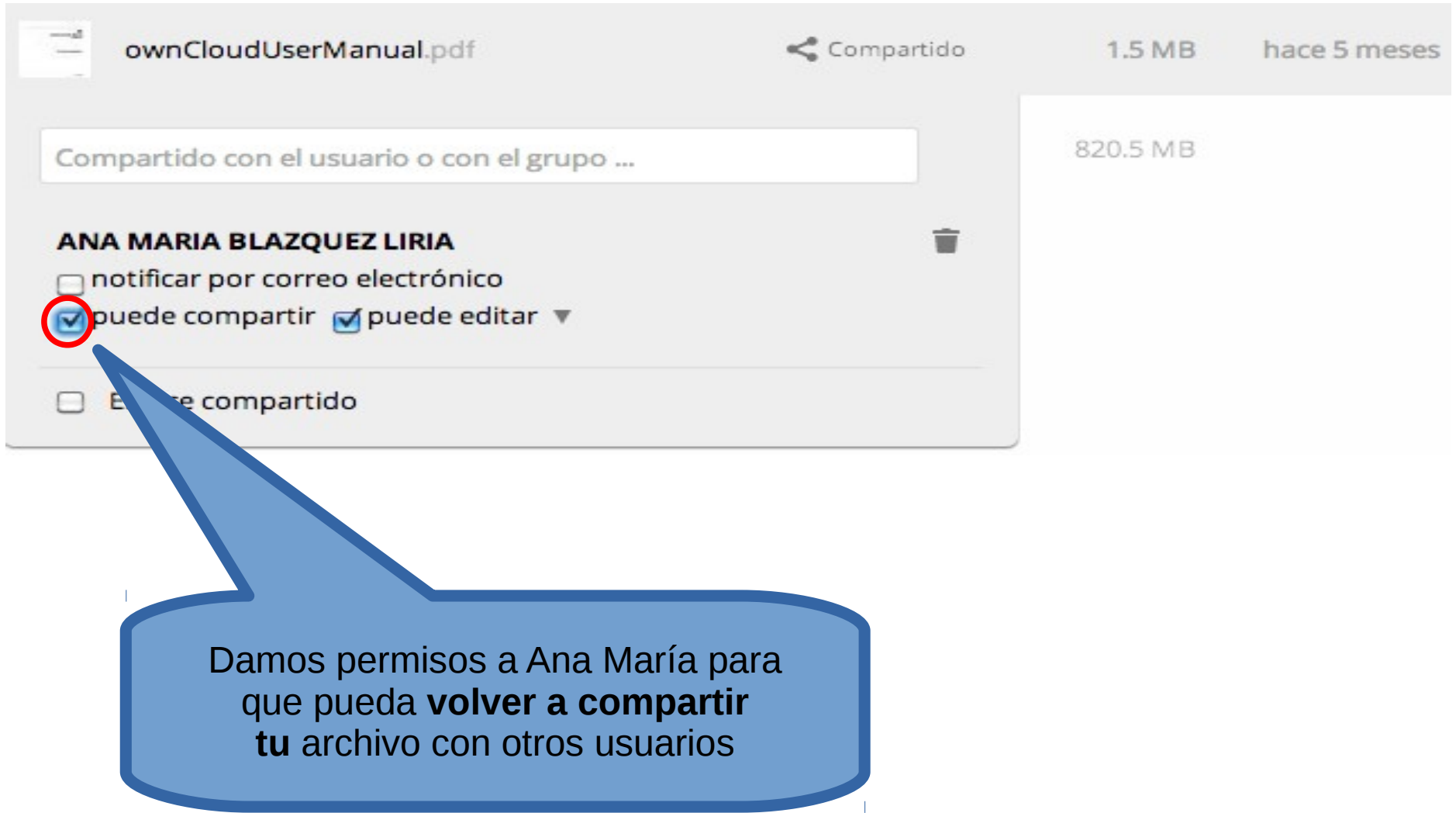

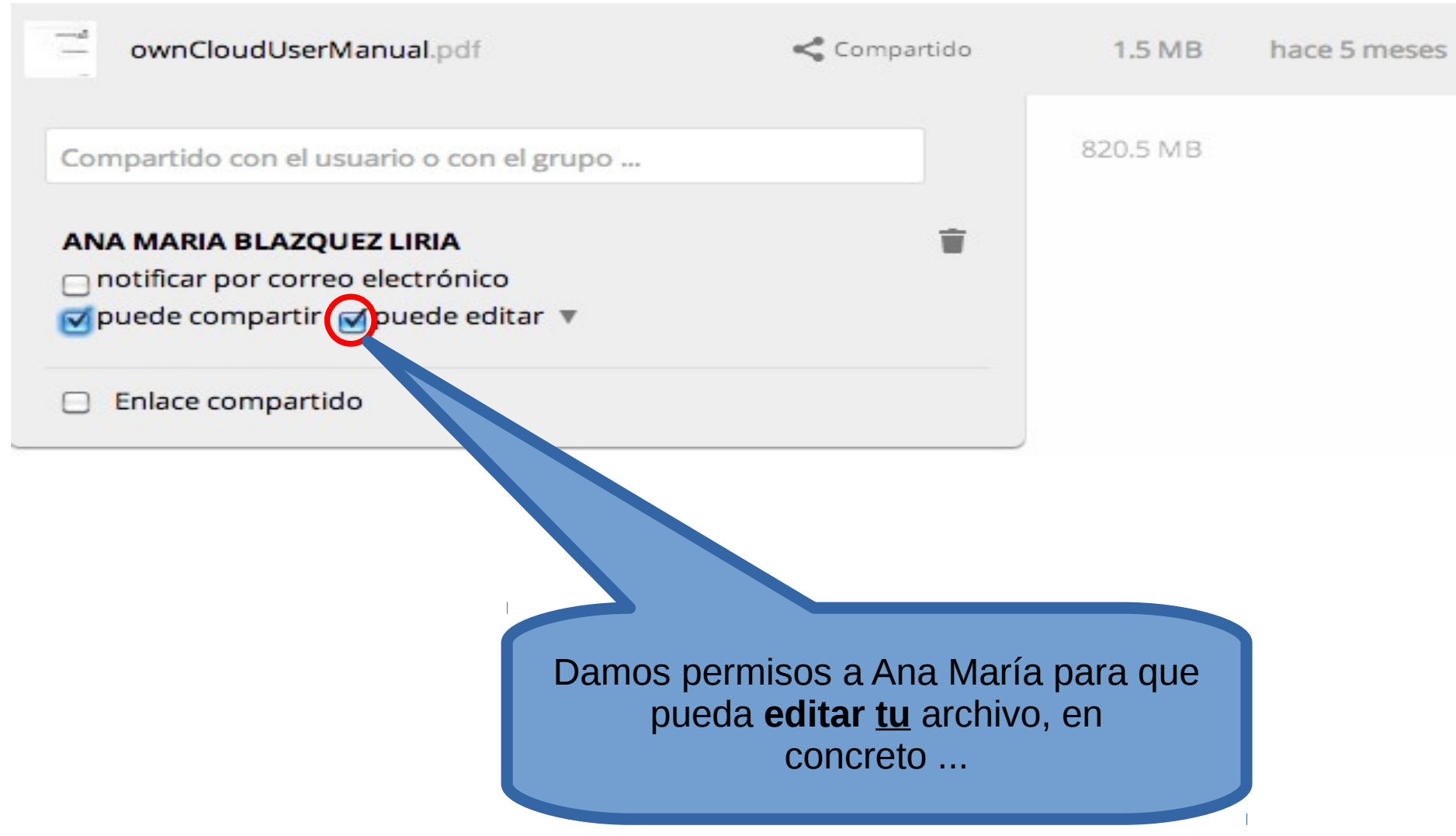

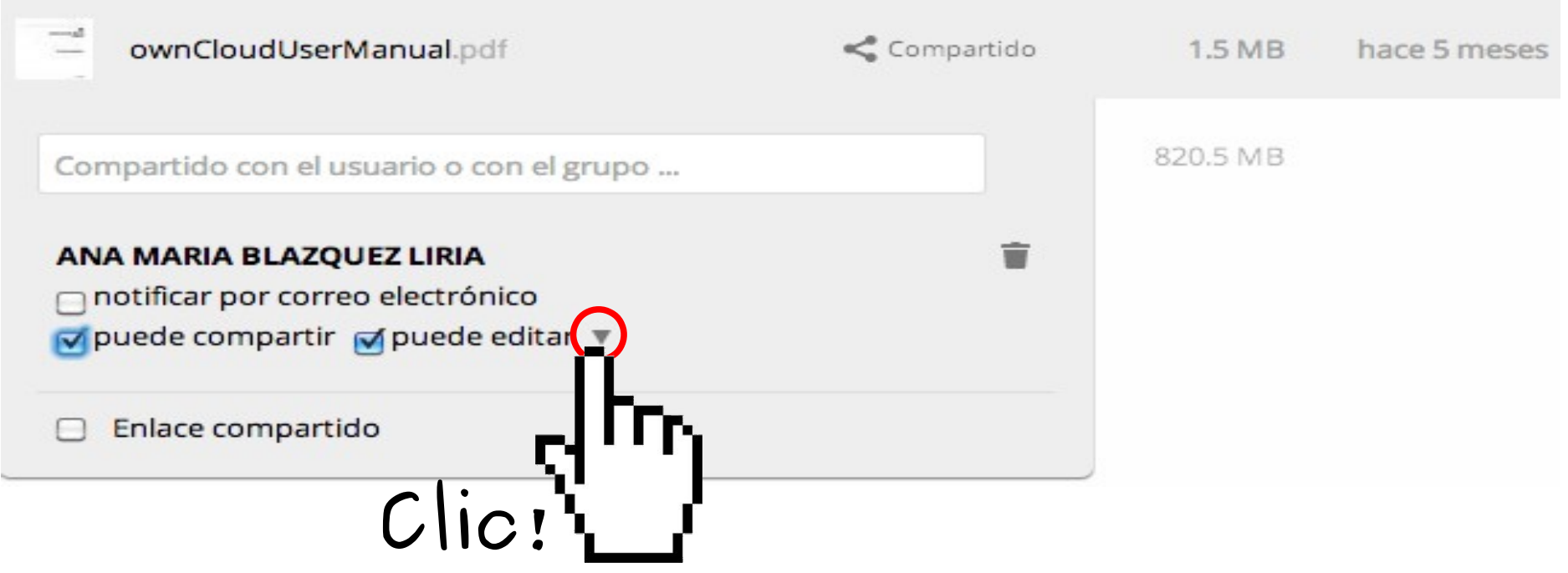

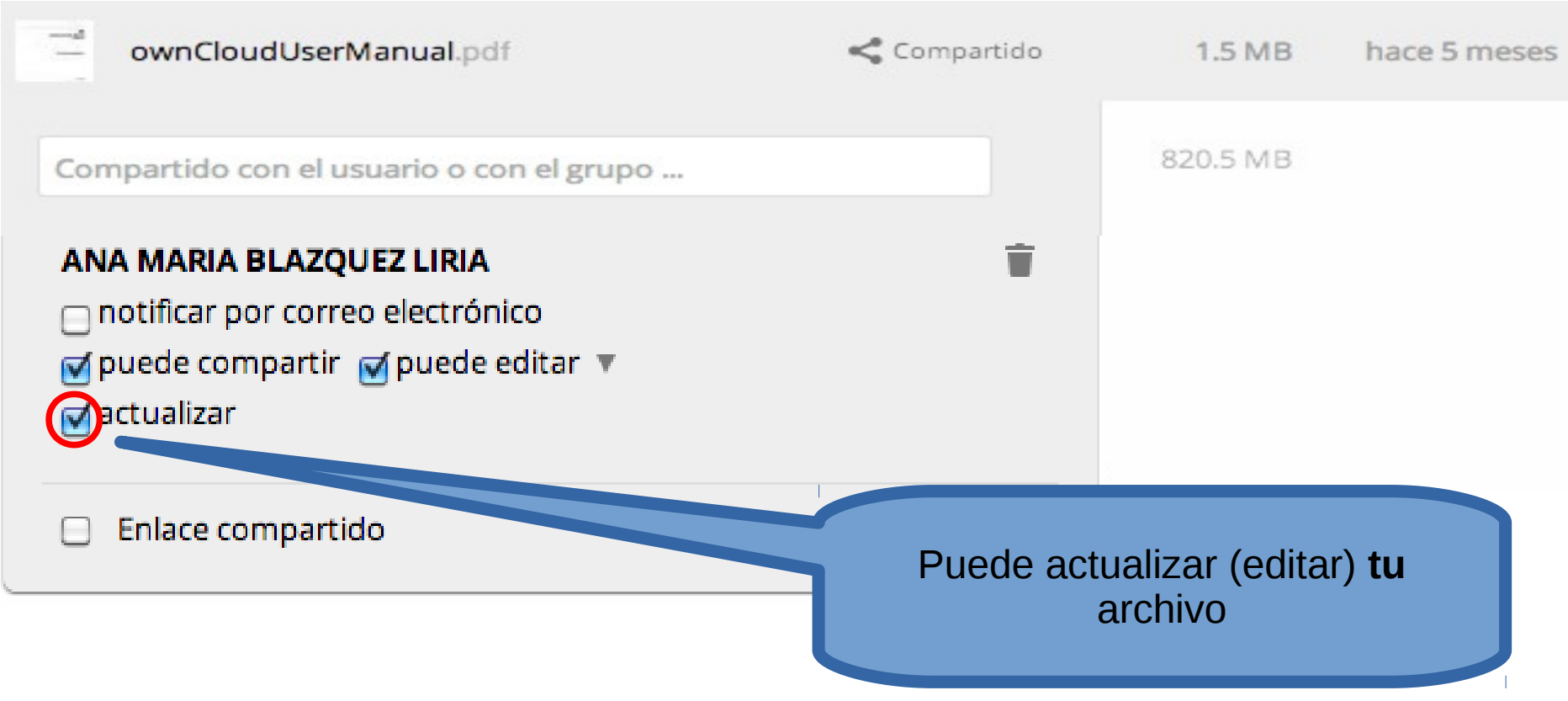

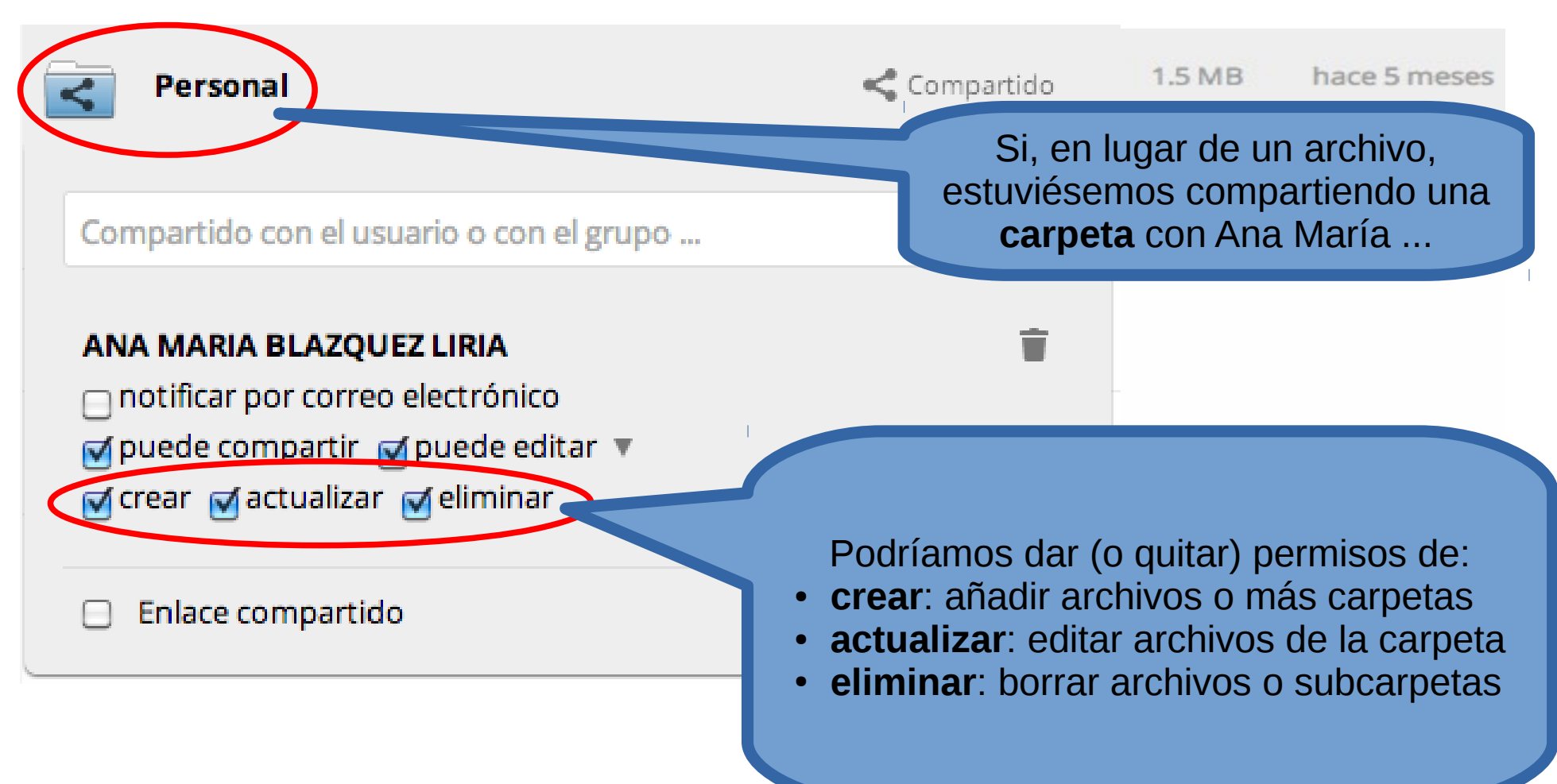

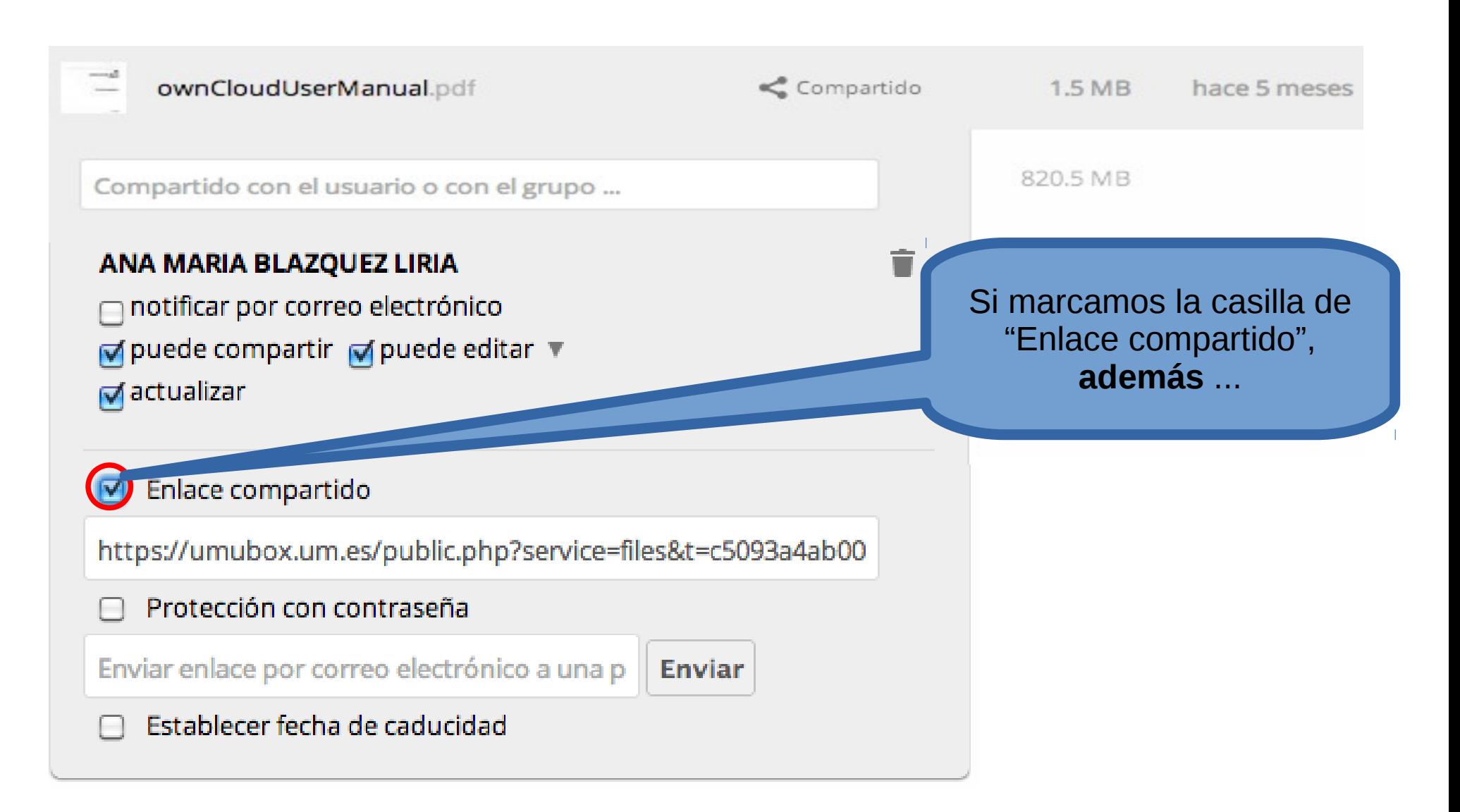

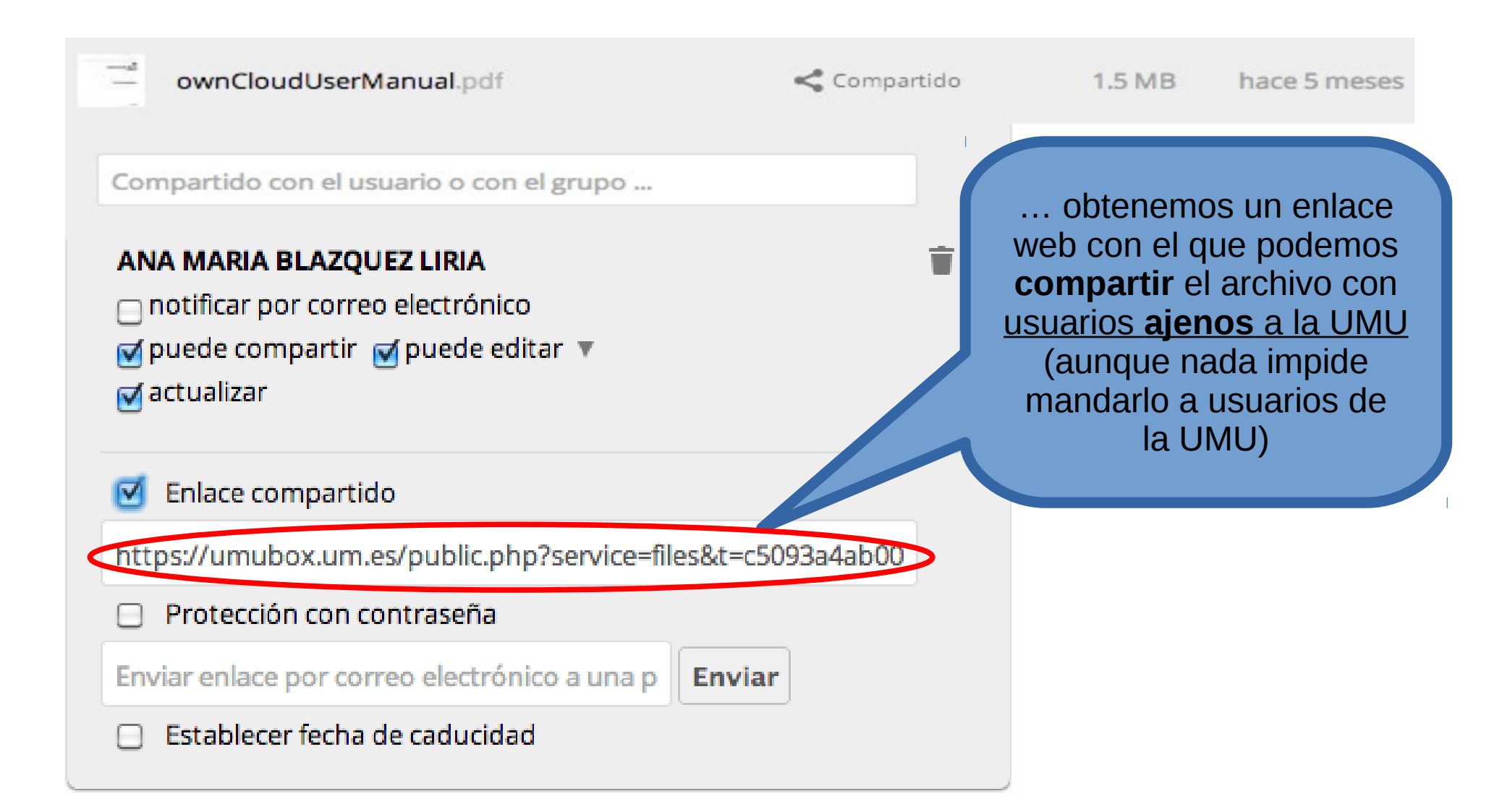

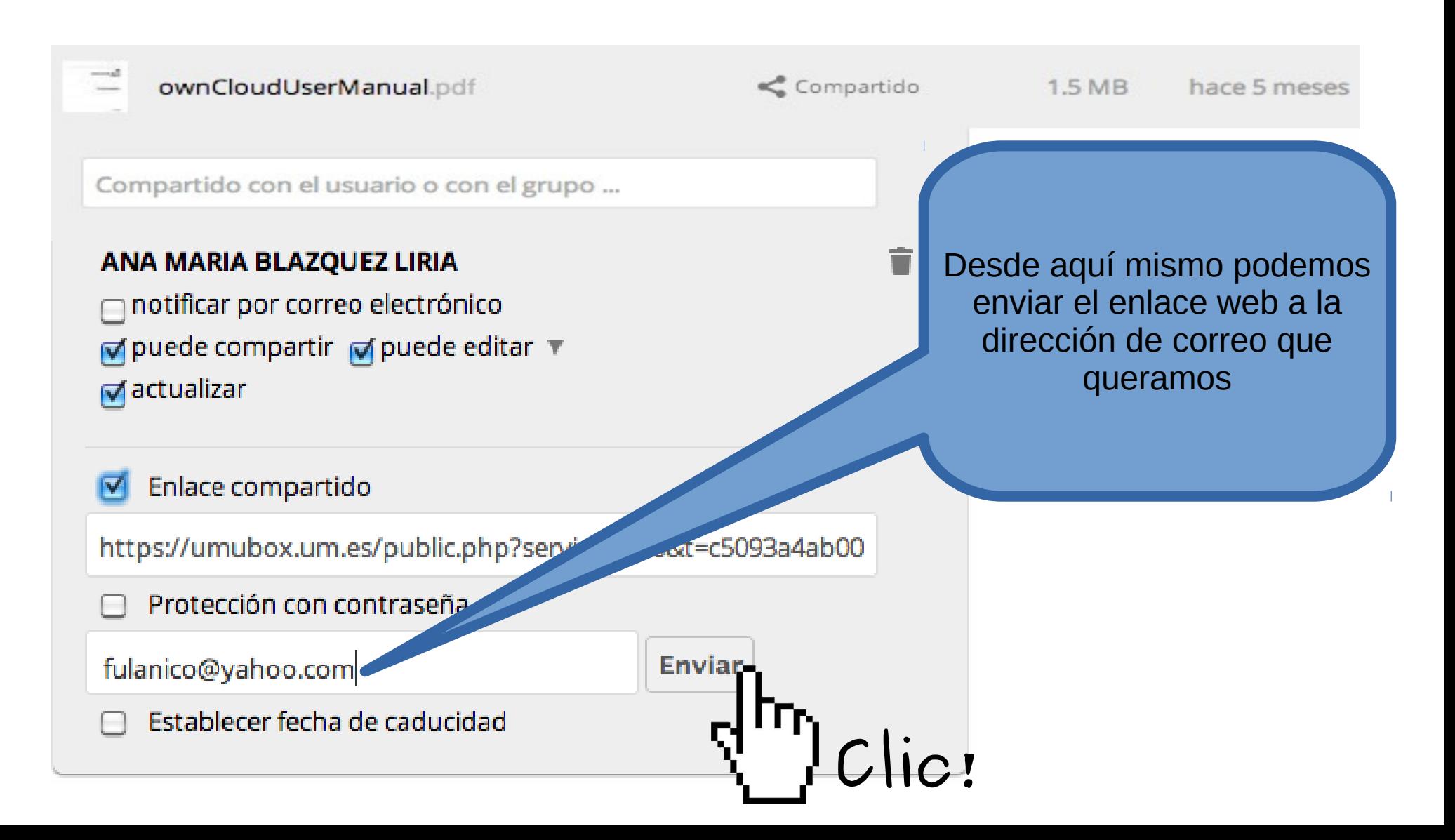

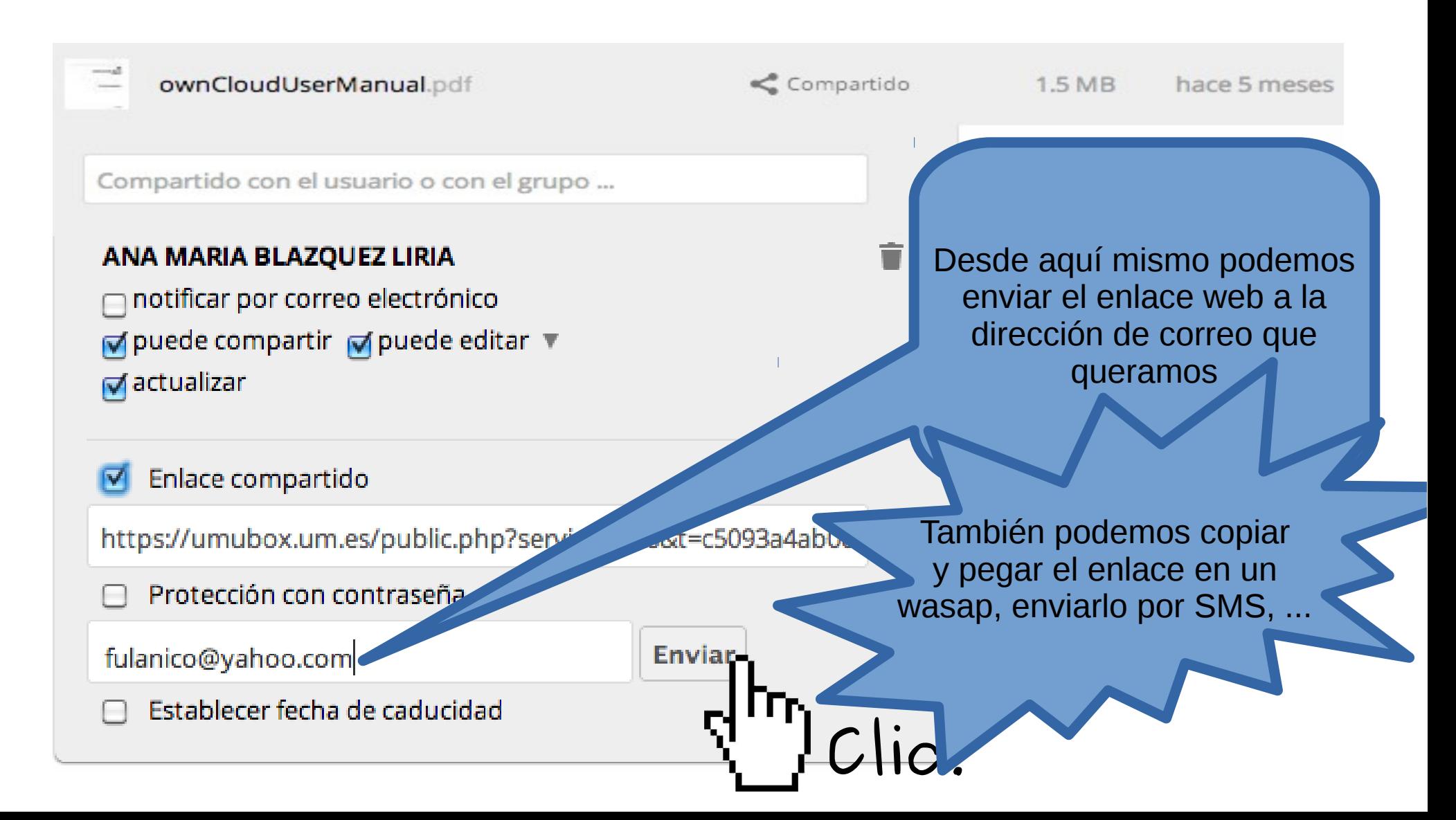

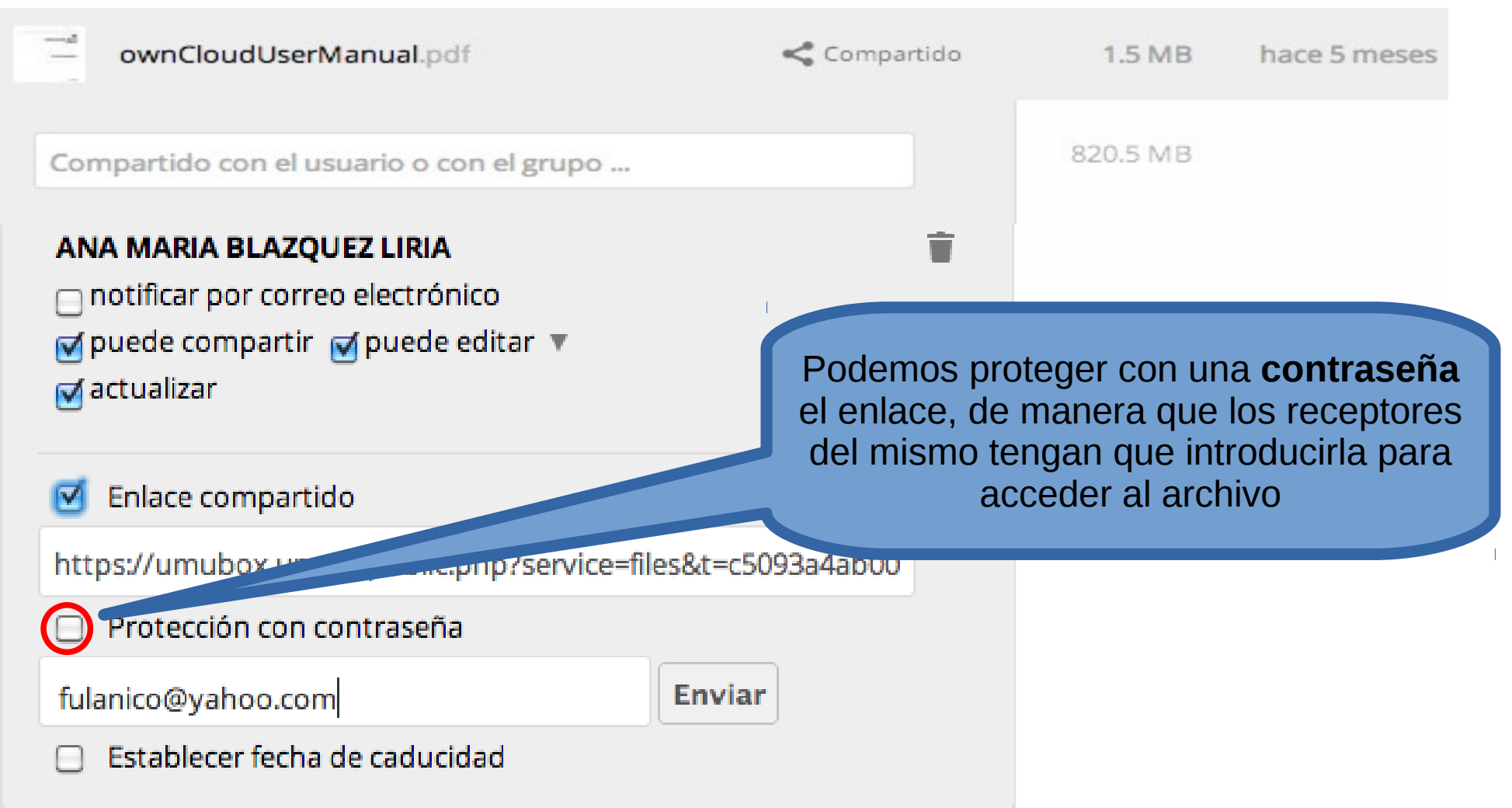

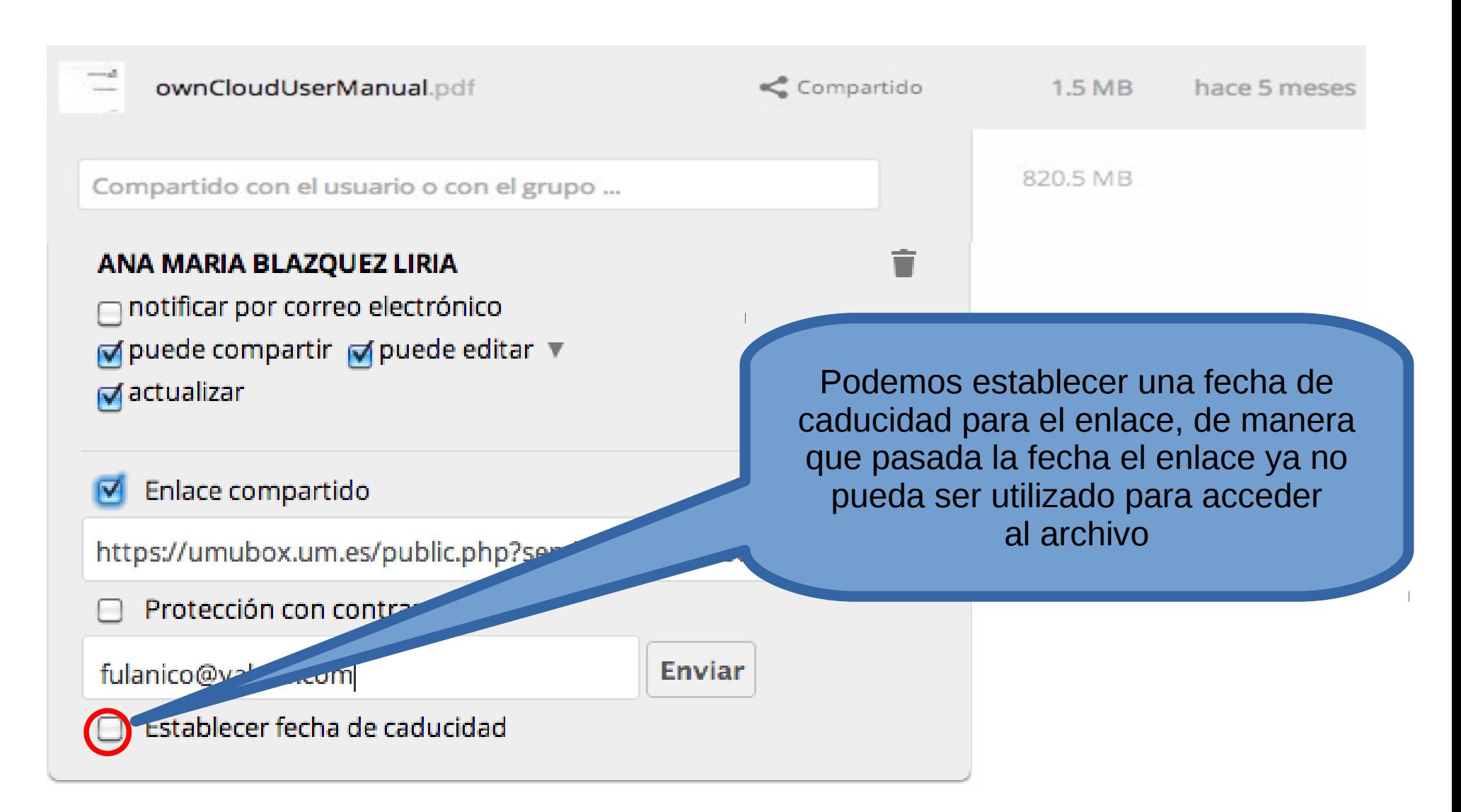

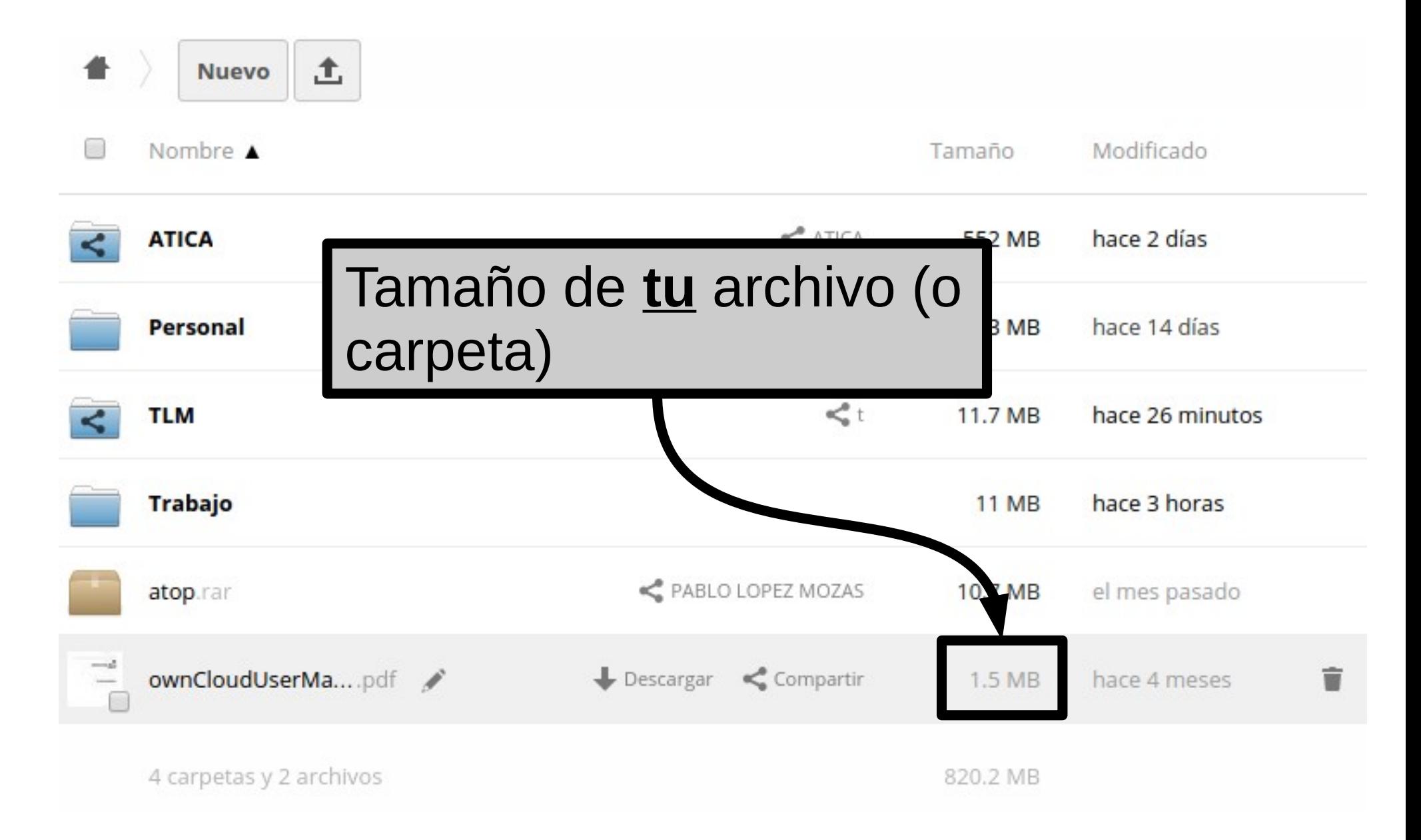

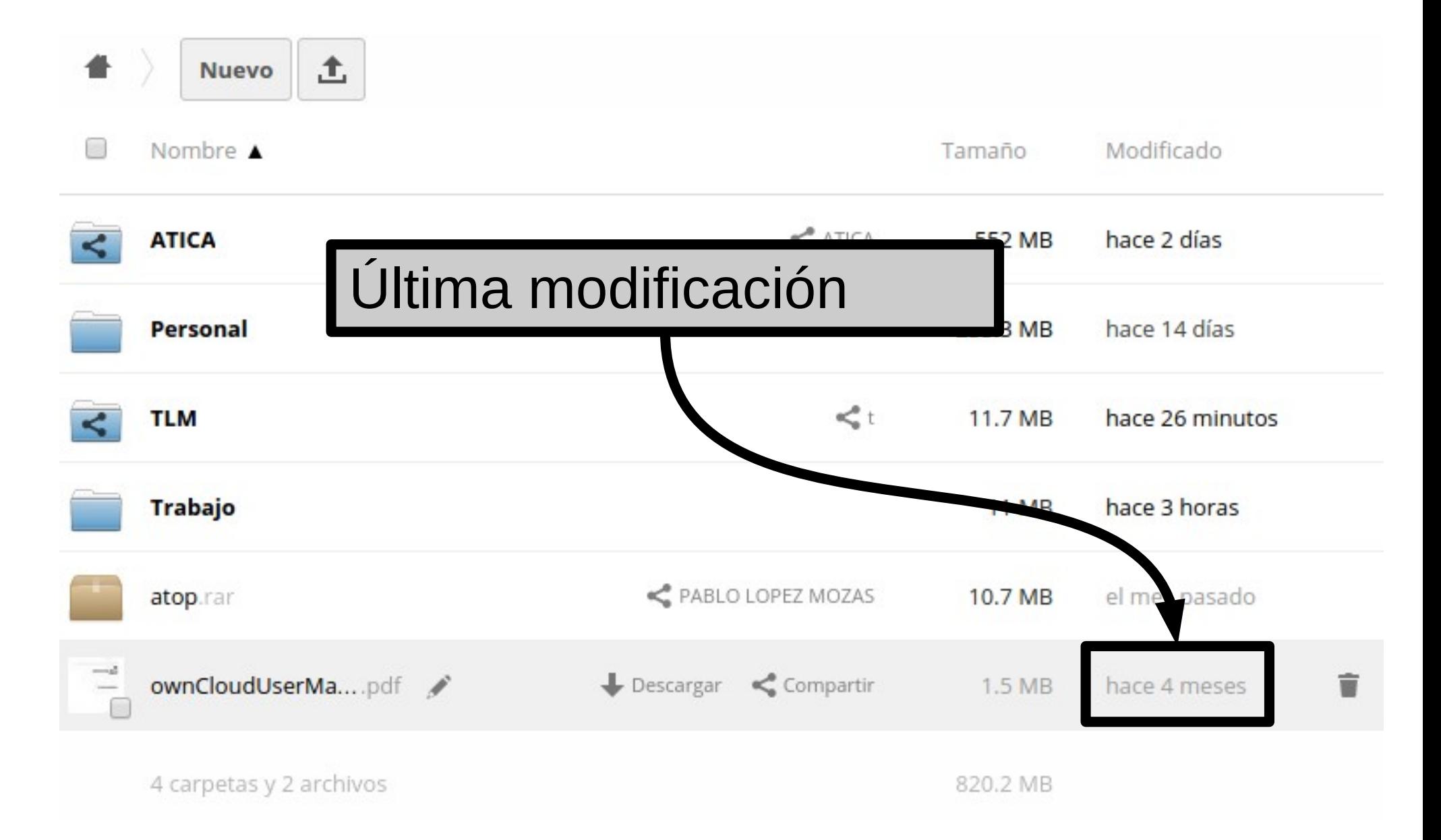

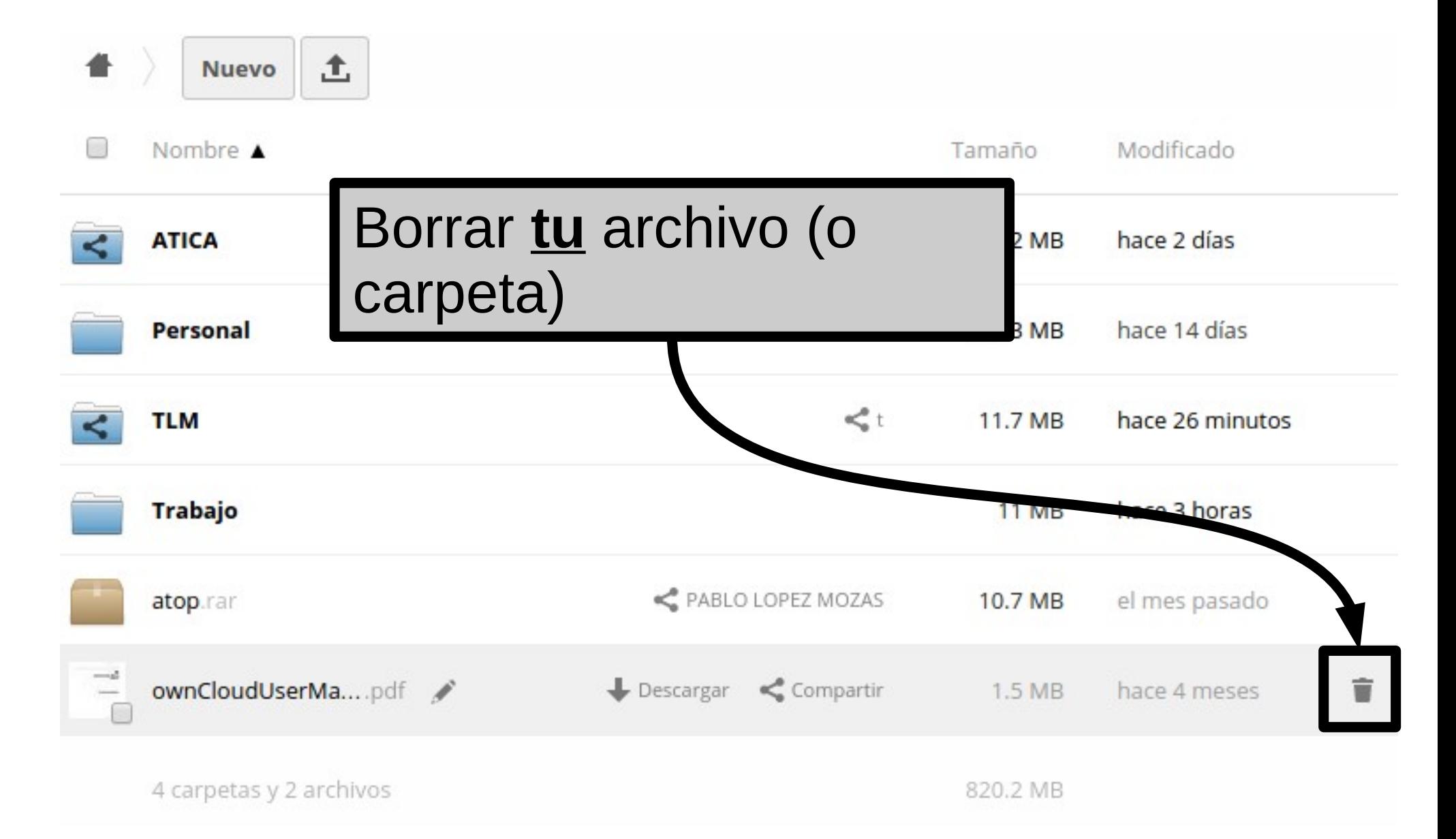